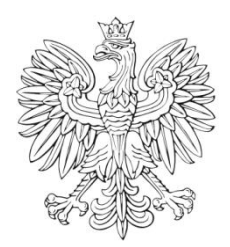

# DZIENNIK URZĘDOWY

## Ministra Infrastruktury

Warszawa, dnia 30 października 2023 r.

Poz. 45

### **D E C Y Z J A N R 2 5**

#### **M I N I S T R A I N F R A S T R U K T URY** 1)

z dnia 26 października 2023 r.

#### **zmieniająca decyzję w sprawie ustalenia terenów zamkniętych, przez które przebiegają linie kolejowe**

Na podstawie art. 4 ust. 2a ustawy z dnia 17 maja 1989 r. – Prawo geodezyjne i kartograficzne (Dz. U. z 2023 r. poz. 1752, 1615, 1688 i 1762) ustala się, co następuje:

**§ 1.** W decyzji nr 14 Ministra Infrastruktury z dnia 18 września 2020 r. w sprawie ustalenia terenów zamkniętych, przez które przebiegają linie kolejowe (Dz. Urz. Min. Inf. poz. 38, z późn. zm.2) ) w załączniku nr 12 wprowadza się następujące zmiany:

1) skreśla się lp. 1436 i 1444;

2) po lp. 1444 dodaje się lp. 1444<sup>1</sup> w brzmieniu:

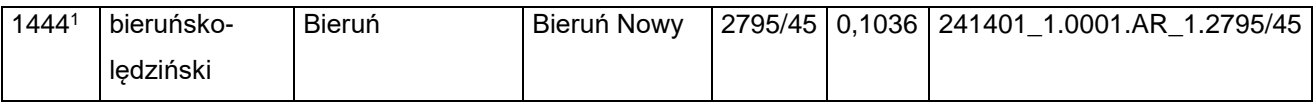

3) skreśla się lp. 3183;

4) po lp. 3183 dodaje się lp. 3183<sup>1</sup> w brzmieniu:

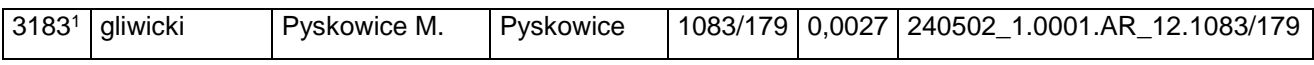

5) skreśla się lp. 4054;

6) po lp. 4054 dodaje się lp. 4054<sup>1</sup> w brzmieniu:

| 4054 <sup>1</sup> | lubliniecki | Boronów | Boronów | 115/1 | 7BORONÓW<br>$\vert$ 2,4656 $\vert$ 240702 2.0001.AR |
|-------------------|-------------|---------|---------|-------|-----------------------------------------------------|
|                   |             |         |         |       | LAS.115/1                                           |

<sup>-</sup>1) Minister Infrastruktury kieruje działem administracji rządowej – transport, na podstawie § 1 ust. 2 pkt 2 rozporządzenia Prezesa Rady Ministrów z dnia 18 listopada 2019 r. w sprawie szczegółowego zakresu działania Ministra Infrastruktury (Dz. U. z 2021 r. poz. 937).

<sup>&</sup>lt;sup>2)</sup> Zmiany wymienionej decyzji zostały ogłoszone w Dz. Urz. Min. Inf. z 2020 r. poz. 47, z 2021 r. poz. 2, 4, 8, 19, 26, 28, 31, 33, 35, 44, 49, 50, 51 i 53, z 2022 r. poz. 3, 5, 9, 10, 20, 21, 29, 34, 38 i 41 oraz z 2023 r. poz. 5, 10, 16, 24, 32, 34 i 39.

#### Dziennik Urzędowy Ministra Infrastruktury – 2 – Poz. 45

7) skreśla się lp. 4055;

8) po lp. 4055 dodaje się lp. 4055<sup>1</sup> w brzmieniu:

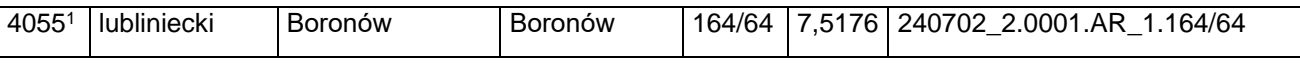

9) skreśla się lp. 4056;

10) po lp. 4056 dodaje się lp. 4056<sup>1</sup> w brzmieniu:

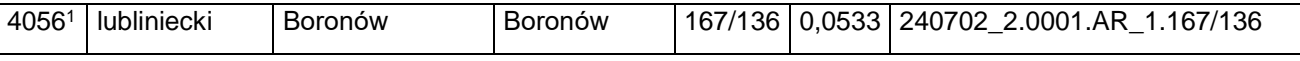

11) skreśla się lp. 4057;

12) po lp. 4057 dodaje się lp. 4057<sup>1</sup> w brzmieniu:

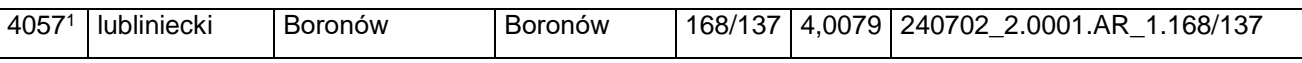

#### 13) skreśla się lp. 4058;

14) po lp. 4058 dodaje się lp. 4058<sup>1</sup> w brzmieniu:

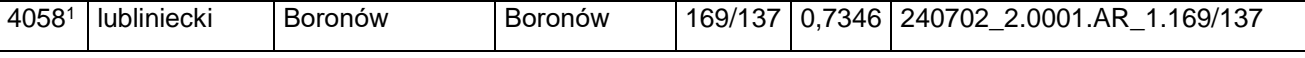

15) skreśla się lp. 4059;

16) po lp. 4059 dodaje się lp. 4059<sup>1</sup> w brzmieniu:

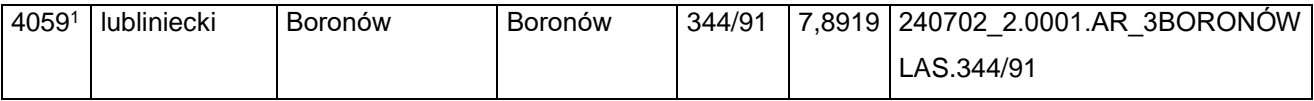

17) skreśla się lp. 4060;

18) po lp. 4060 dodaje się lp. 4060<sup>1</sup> w brzmieniu:

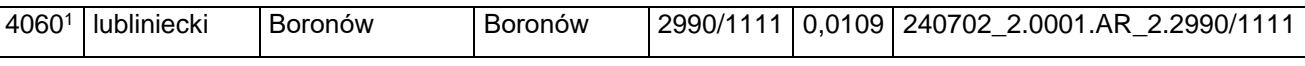

19) skreśla się lp. 4061;

20) po lp. 4061 dodaje się lp. 4061<sup>1</sup> w brzmieniu:

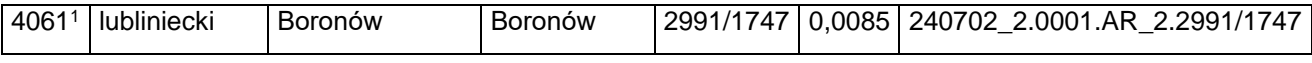

21) skreśla się lp. 4062;

22) po lp. 4062 dodaje się lp. 4062<sup>1</sup> w brzmieniu:

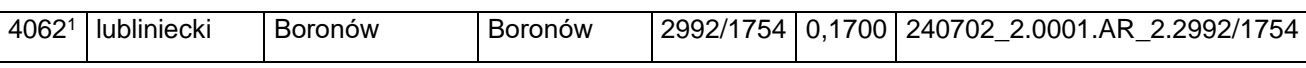

23) skreśla się lp. 4063;

#### 24) po lp. 4063 dodaje się lp. 4063<sup>1</sup> w brzmieniu:

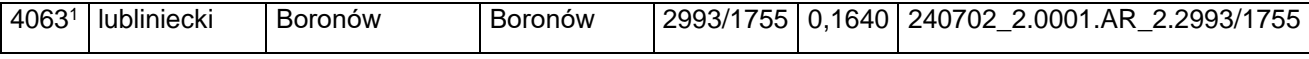

25) skreśla się lp. 4064;

26) po lp. 4064 dodaje się lp. 4064<sup>1</sup> w brzmieniu:

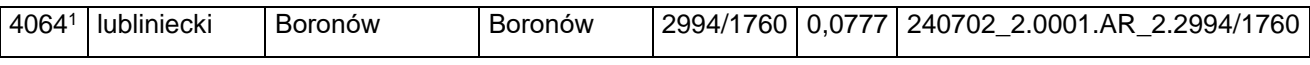

#### 27) skreśla się lp. 4065;

#### 28) po lp. 4065 dodaje się lp. 4065<sup>1</sup> w brzmieniu:

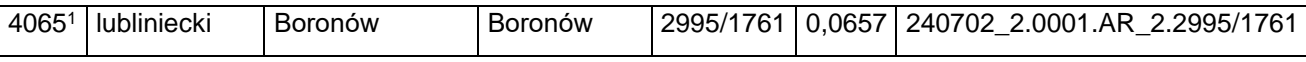

#### 29) skreśla się lp. 4066;

30) po lp. 4066 dodaje się lp. 4066<sup>1</sup> w brzmieniu:

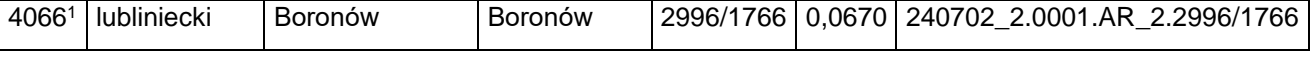

#### 31) skreśla się lp. 4068;

#### 32) po lp. 4068 dodaje się lp. 4068<sup>1</sup> w brzmieniu:

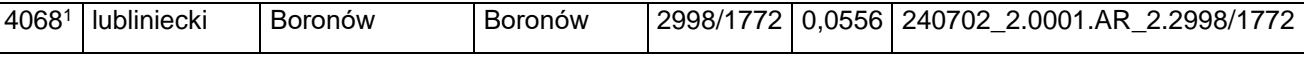

#### 33) skreśla się lp. 4069;

34) po lp. 4069 dodaje się lp. 4069<sup>1</sup> w brzmieniu:

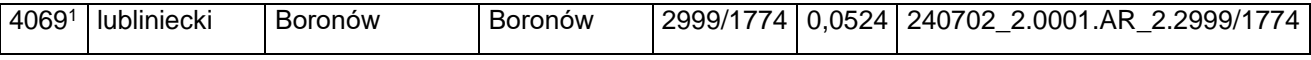

35) skreśla się lp. 4070;

#### 36) po lp. 4070 dodaje się lp. 4070<sup>1</sup> w brzmieniu:

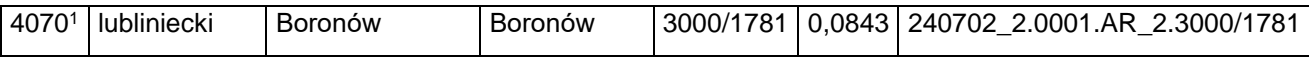

#### 37) skreśla się lp. 4071;

38) po lp. 4071 dodaje się lp. 4071<sup>1</sup> w brzmieniu:

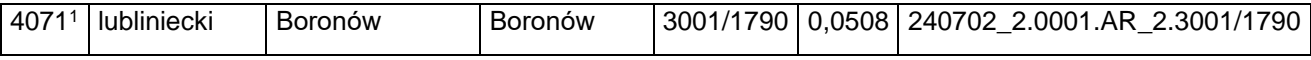

39) skreśla się lp. 4072;

40) po lp. 4072 dodaje się lp. 4072<sup>1</sup> w brzmieniu:

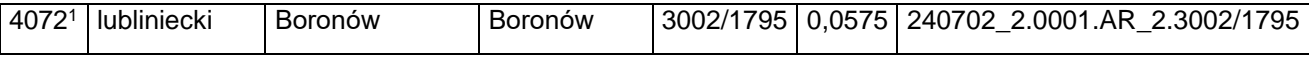

41) skreśla się lp. 4073;

#### 42) po lp. 4073 dodaje się lp. 4073<sup>1</sup> w brzmieniu:

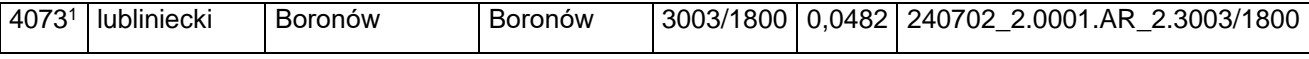

43) skreśla się lp. 4075;

44) po lp. 4075 dodaje się lp. 4075<sup>1</sup> w brzmieniu:

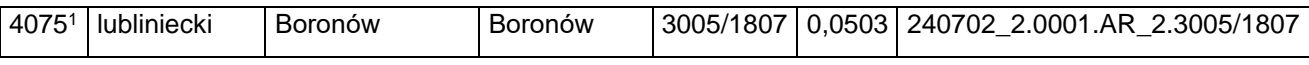

#### 45) skreśla się lp. 4076;

#### 46) po lp. 4076 dodaje się lp. 4076<sup>1</sup> w brzmieniu:

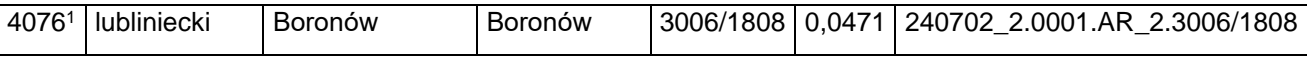

#### 47) skreśla się lp. 4077;

48) po lp. 4077 dodaje się lp. 4077<sup>1</sup> w brzmieniu:

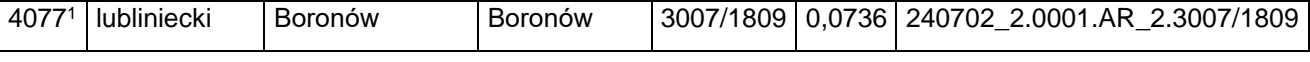

#### 49) skreśla się lp. 4078;

#### 50) po lp. 4078 dodaje się lp. 4078<sup>1</sup> w brzmieniu:

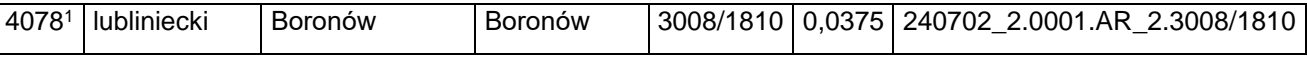

#### 51) skreśla się lp. 4080;

52) po lp. 4080 dodaje się lp. 4080<sup>1</sup> w brzmieniu:

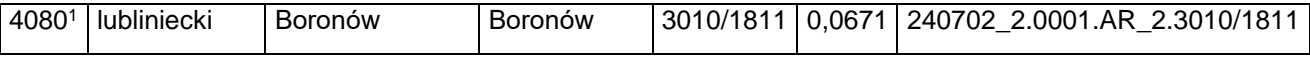

53) skreśla się lp. 4081;

#### 54) po lp. 4081 dodaje się lp. 4081<sup>1</sup> w brzmieniu:

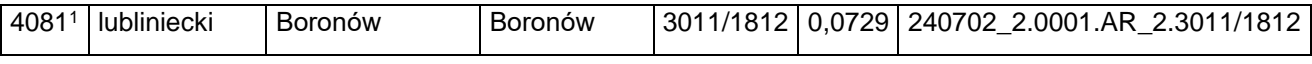

#### 55) skreśla się lp. 4082;

56) po lp. 4082 dodaje się lp. 4082<sup>1</sup> w brzmieniu:

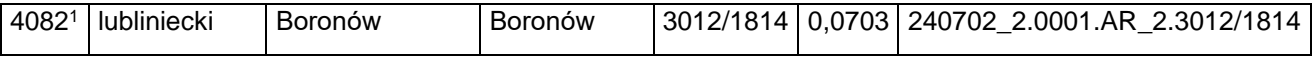

57) skreśla się lp. 4083;

#### 58) po lp. 4083 dodaje się lp. 4083<sup>1</sup> w brzmieniu:

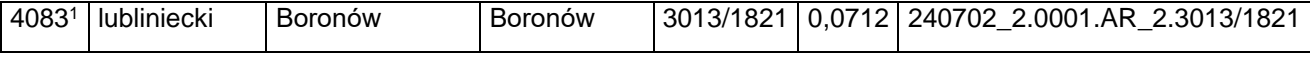

59) skreśla się lp. 4084;

#### 60) po lp. 4084 dodaje się lp. 4084<sup>1</sup> w brzmieniu:

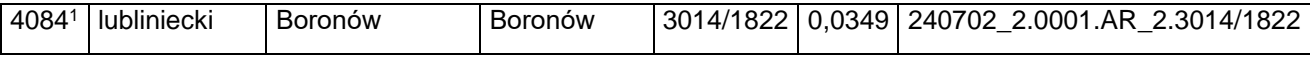

61) skreśla się lp. 4086;

62) po lp. 4086 dodaje się lp. 4086<sup>1</sup> w brzmieniu:

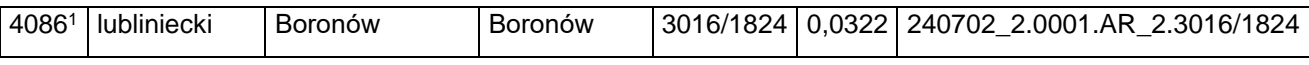

#### 63) skreśla się lp. 4087;

#### 64) po lp. 4087 dodaje się lp. 4087<sup>1</sup> w brzmieniu:

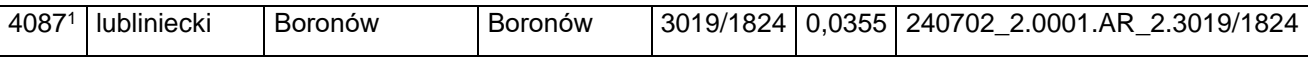

#### 65) skreśla się lp. 4088;

66) po lp. 4088 dodaje się lp. 4088<sup>1</sup> w brzmieniu:

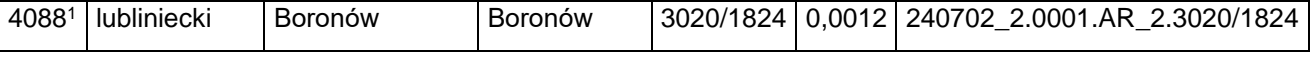

67) skreśla się lp. 4089;

#### 68) po lp. 4089 dodaje się lp. 4089<sup>1</sup> w brzmieniu:

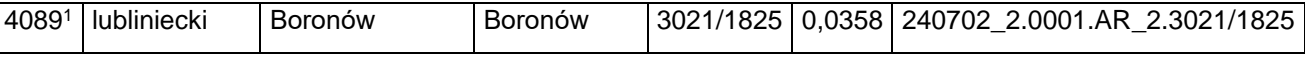

#### 69) skreśla się lp. 4090;

70) po lp. 4090 dodaje się lp. 4090<sup>1</sup> w brzmieniu:

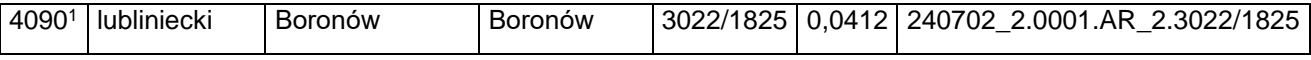

71) skreśla się lp. 4091;

#### 72) po lp. 4091 dodaje się lp. 4091<sup>1</sup> w brzmieniu:

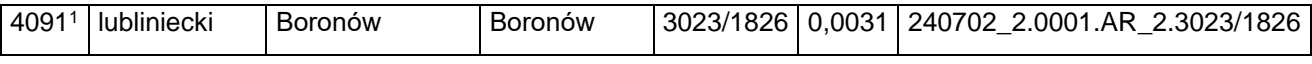

#### 73) skreśla się lp. 4092;

74) po lp. 4092 dodaje się lp. 4092<sup>1</sup> w brzmieniu:

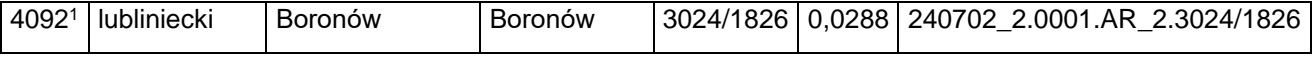

75) skreśla się lp. 4094;

#### 76) po lp. 4094 dodaje się lp. 4094<sup>1</sup> w brzmieniu:

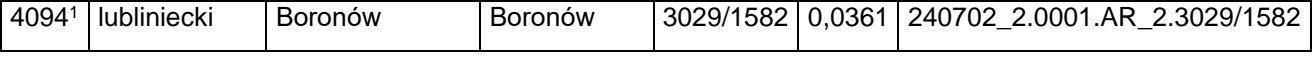

77) skreśla się lp. 4095;

#### 78) po lp. 4095 dodaje się lp. 4095<sup>1</sup> w brzmieniu:

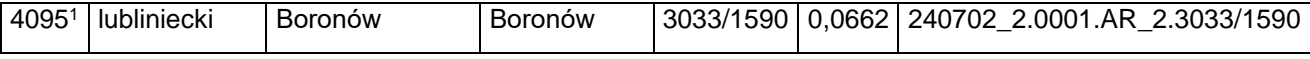

79) skreśla się lp. 4096;

80) po lp. 4096 dodaje się lp. 4096<sup>1</sup> w brzmieniu:

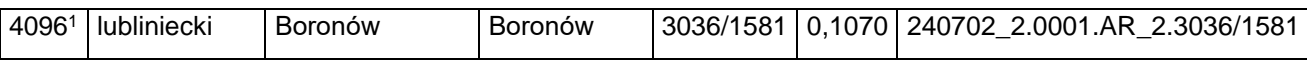

#### 81) skreśla się lp. 4097;

#### 82) po lp. 4097 dodaje się lp. 4097<sup>1</sup> w brzmieniu:

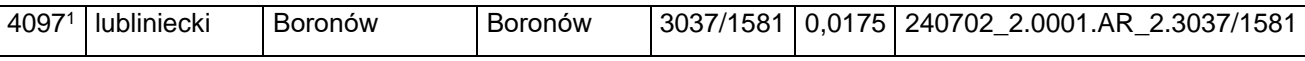

#### 83) skreśla się lp. 4098;

84) po lp. 4098 dodaje się lp. 4098<sup>1</sup> w brzmieniu:

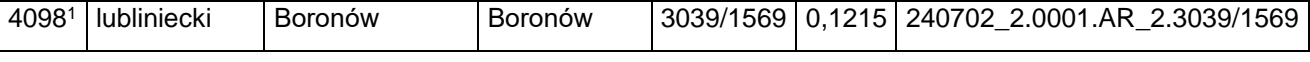

85) skreśla się lp. 4099;

#### 86) po lp. 4099 dodaje się lp. 4099<sup>1</sup> w brzmieniu:

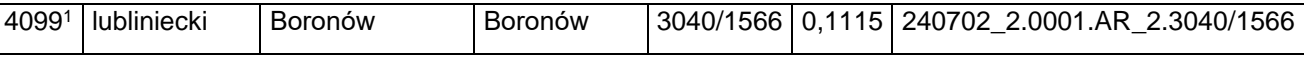

#### 87) skreśla się lp. 4100;

88) po lp. 4100 dodaje się lp. 4100<sup>1</sup> w brzmieniu:

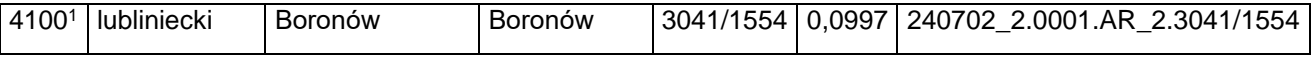

89) skreśla się lp. 4101;

#### 90) po lp. 4101 dodaje się lp. 4101<sup>1</sup> w brzmieniu:

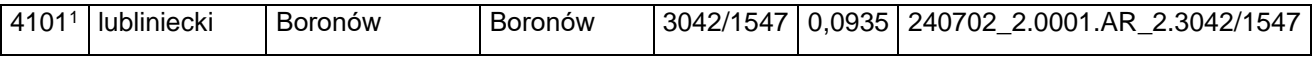

#### 91) skreśla się lp. 4103;

92) po lp. 4103 dodaje się lp. 4103<sup>1</sup> w brzmieniu:

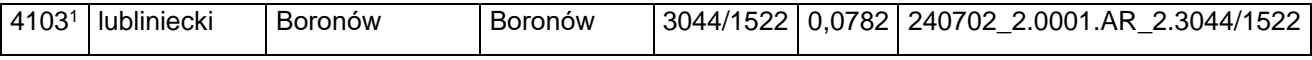

93) skreśla się lp. 4104;

94) po lp. 4104 dodaje się lp. 4104<sup>1</sup> w brzmieniu:

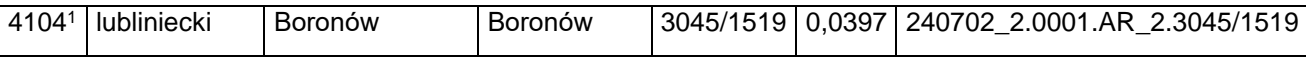

95) skreśla się lp. 4105;

#### 96) po lp. 4105 dodaje się lp. 4105<sup>1</sup> w brzmieniu:

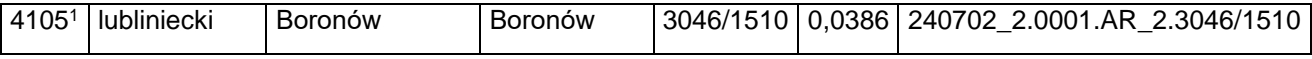

97) skreśla się lp. 4106;

98) po lp. 4106 dodaje się lp. 4106<sup>1</sup> w brzmieniu:

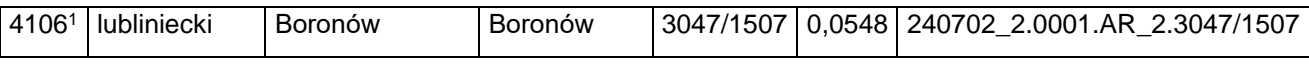

#### 99) skreśla się lp. 4107;

#### 100) po lp. 4107 dodaje się lp. 4107<sup>1</sup> w brzmieniu:

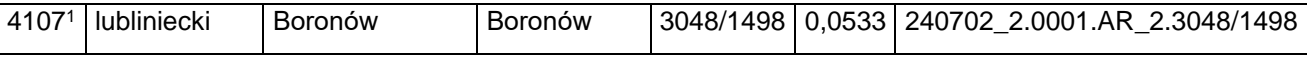

#### 101) skreśla się lp. 4108;

102) po lp. 4108 dodaje się lp. 4108<sup>1</sup> w brzmieniu:

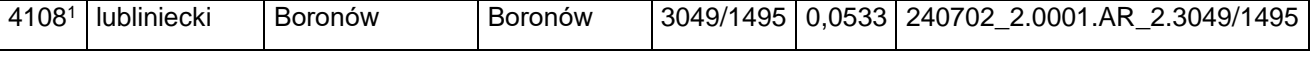

103) skreśla się lp. 4110;

#### 104) po lp. 4110 dodaje się lp. 4110<sup>1</sup> w brzmieniu:

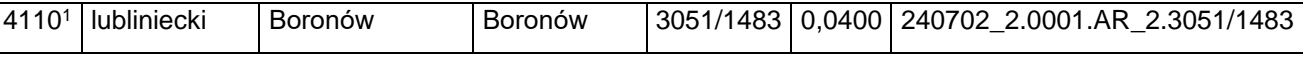

#### 105) skreśla się lp. 4111;

106) po lp. 4111 dodaje się lp. 4111<sup>1</sup> w brzmieniu:

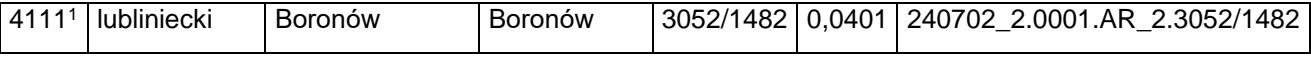

107) skreśla się lp. 4112;

#### 108) po lp. 4112 dodaje się lp. 4112<sup>1</sup> w brzmieniu:

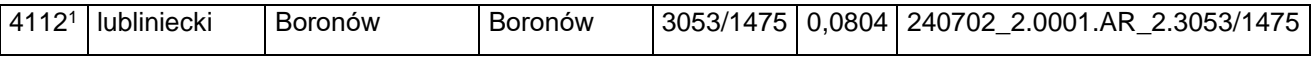

#### 109) skreśla się lp. 4114;

110) po lp. 4114 dodaje się lp. 4114<sup>1</sup> w brzmieniu:

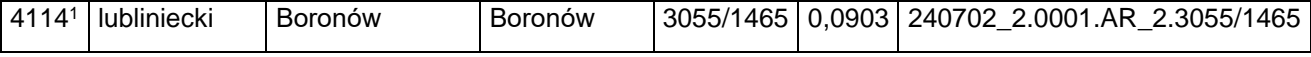

111) skreśla się lp. 4115;

#### 112) po lp. 4115 dodaje się lp. 4115<sup>1</sup> w brzmieniu:

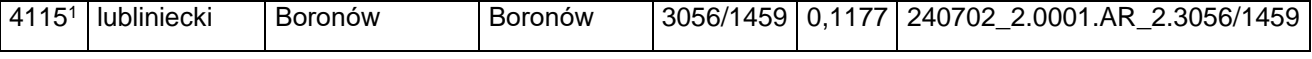

113) skreśla się lp. 4116;

#### 114) po lp. 4116 dodaje się lp. 4116<sup>1</sup> w brzmieniu:

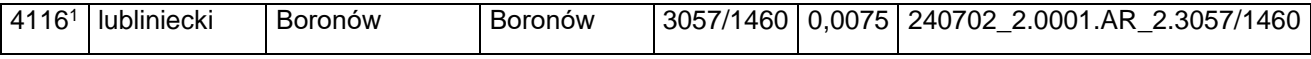

115) skreśla się lp. 4117;

116) po lp. 4117 dodaje się lp. 4117<sup>1</sup> w brzmieniu:

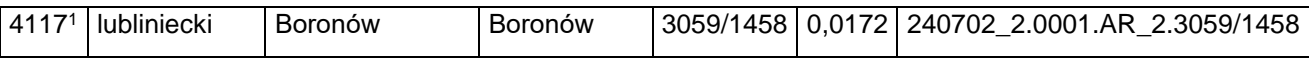

117) skreśla się lp. 4118;

118) po lp. 4118 dodaje się lp. 4118<sup>1</sup> w brzmieniu:

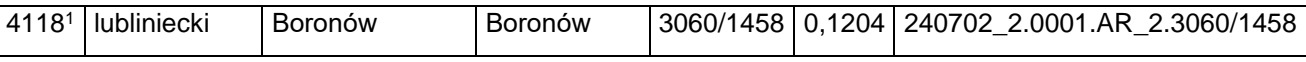

119) skreśla się lp. 4119;

120) po lp. 4119 dodaje się lp. 4119<sup>1</sup> w brzmieniu:

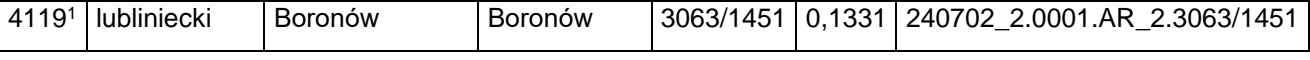

121) skreśla się lp. 4120;

122) po lp. 4120 dodaje się lp. 4120<sup>1</sup> w brzmieniu:

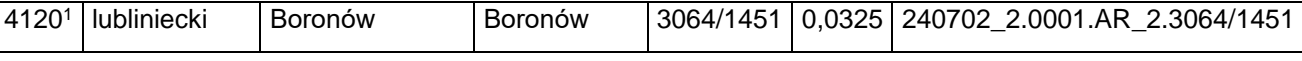

#### 123) skreśla się lp. 4121;

124) po lp. 4121 dodaje się lp. 4121<sup>1</sup> w brzmieniu:

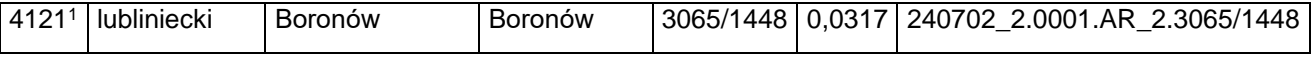

125) skreśla się lp. 4122;

126) po lp. 4122 dodaje się lp. 4122<sup>1</sup> w brzmieniu:

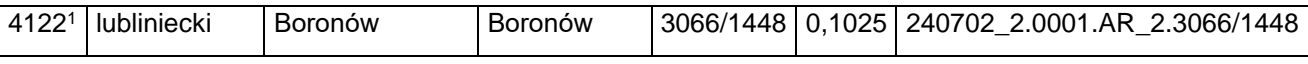

127) skreśla się lp. 4123;

128) po lp. 4123 dodaje się lp. 4123<sup>1</sup> w brzmieniu:

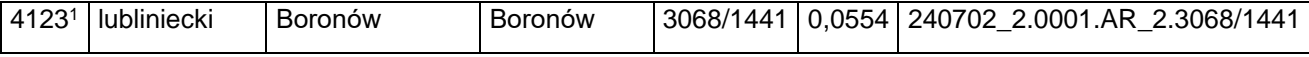

129) skreśla się lp. 4124;

130) po lp. 4124 dodaje się lp. 4124<sup>1</sup> w brzmieniu:

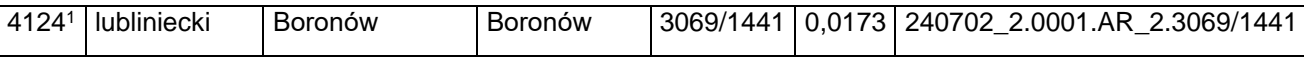

131) skreśla się lp. 4125;

#### 132) po lp. 4125 dodaje się lp. 4125<sup>1</sup> w brzmieniu:

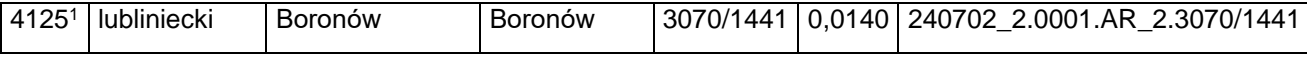

133) skreśla się lp. 4126;

134) po lp. 4126 dodaje się lp. 4126<sup>1</sup> w brzmieniu:

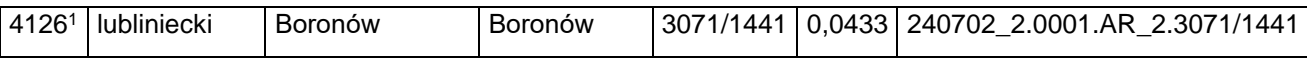

#### 135) skreśla się lp. 4127;

136) po lp. 4127 dodaje się lp. 4127<sup>1</sup> w brzmieniu:

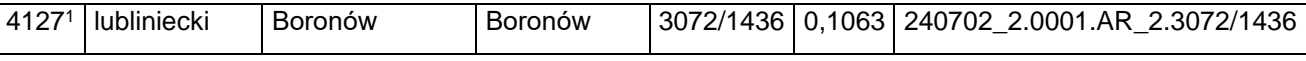

137) skreśla się lp. 4128;

138) po lp. 4128 dodaje się lp. 4128<sup>1</sup> w brzmieniu:

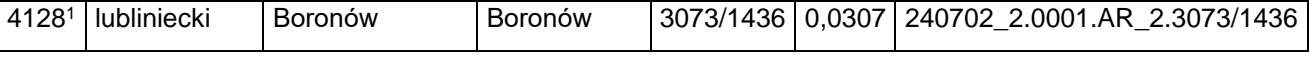

139) skreśla się lp. 4129;

140) po lp. 4129 dodaje się lp. 4129<sup>1</sup> w brzmieniu:

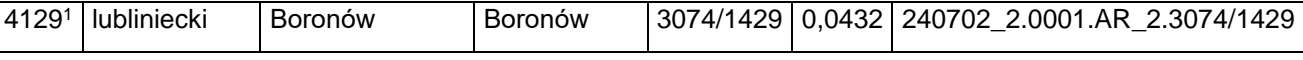

#### 141) skreśla się lp. 4130;

142) po lp. 4130 dodaje się lp. 4130<sup>1</sup> w brzmieniu:

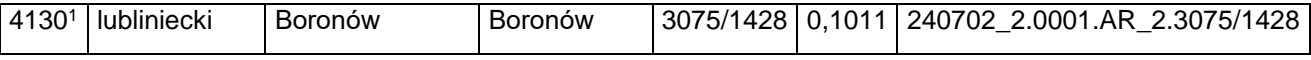

143) skreśla się lp. 4131;

#### 144) po lp. 4131 dodaje się lp. 4131<sup>1</sup> w brzmieniu:

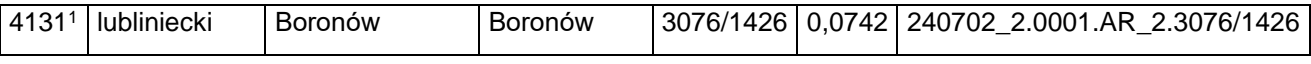

#### 145) skreśla się lp. 4132;

146) po lp. 4132 dodaje się lp. 4132<sup>1</sup> w brzmieniu:

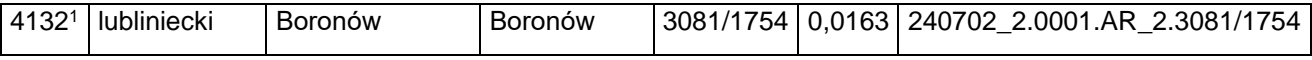

147) skreśla się lp. 4133;

148) po lp. 4133 dodaje się lp. 4133<sup>1</sup> w brzmieniu:

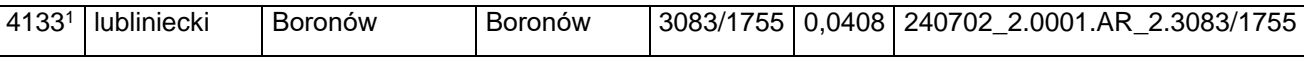

149) skreśla się lp. 4135;

Dziennik Urzędowy Ministra Infrastruktury – 10 – Poz. 45

#### 150) po lp. 4135 dodaje się lp. 4135<sup>1</sup> w brzmieniu:

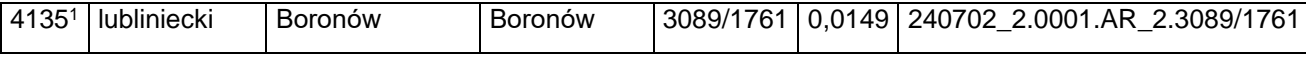

151) skreśla się lp. 4136;

152) po lp. 4136 dodaje się lp. 4136<sup>1</sup> w brzmieniu:

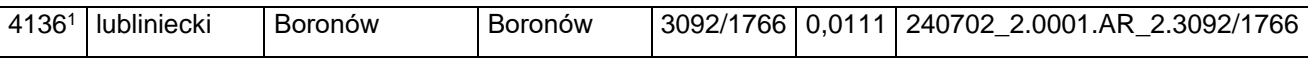

#### 153) skreśla się lp. 4137;

154) po lp. 4137 dodaje się lp. 4137<sup>1</sup> w brzmieniu:

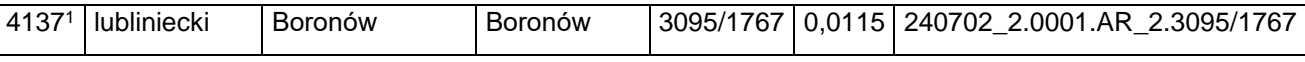

155) skreśla się lp. 4139;

156) po lp. 4139 dodaje się lp. 4139<sup>1</sup> w brzmieniu:

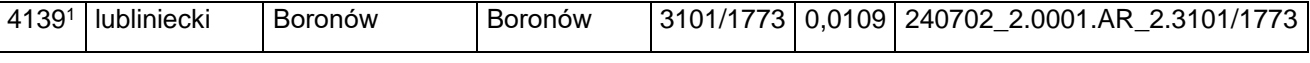

157) skreśla się lp. 4140;

#### 158) po lp. 4140 dodaje się lp. 4140<sup>1</sup> w brzmieniu:

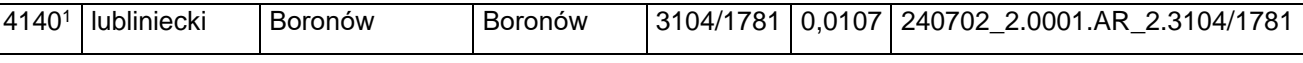

#### 159) skreśla się lp. 4142;

160) po lp. 4142 dodaje się lp. 4142<sup>1</sup> w brzmieniu:

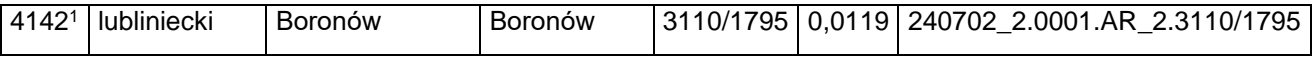

161) skreśla się lp. 4143;

#### 162) po lp. 4143 dodaje się lp. 4143<sup>1</sup> w brzmieniu:

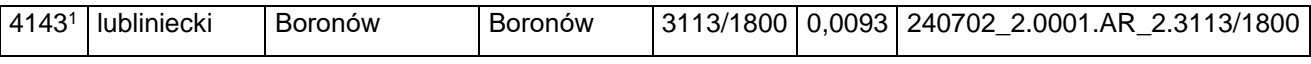

#### 163) skreśla się lp. 4146;

164) po lp. 4146 dodaje się lp. 4146<sup>1</sup> w brzmieniu:

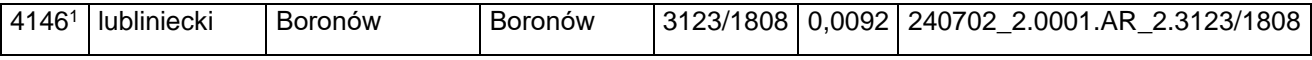

165) skreśla się lp. 4149;

166) po lp. 4149 dodaje się lp. 4149<sup>1</sup> w brzmieniu:

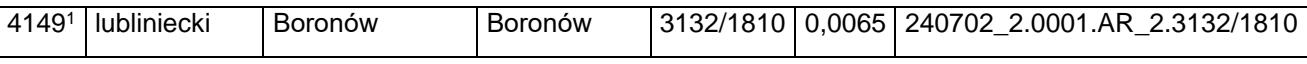

167) skreśla się lp. 4151;

Dziennik Urzędowy Ministra Infrastruktury – 11 – Poz. 45

#### 168) po lp. 4151 dodaje się lp. 4151<sup>1</sup> w brzmieniu:

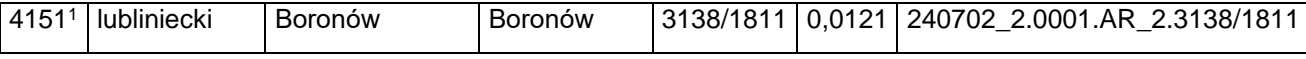

169) skreśla się lp. 4152;

170) po lp. 4152 dodaje się lp. 4152<sup>1</sup> w brzmieniu:

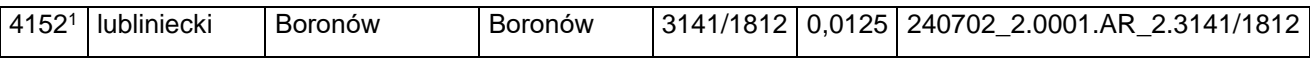

171) skreśla się lp. 4153;

172) po lp. 4153 dodaje się lp. 4153<sup>1</sup> w brzmieniu:

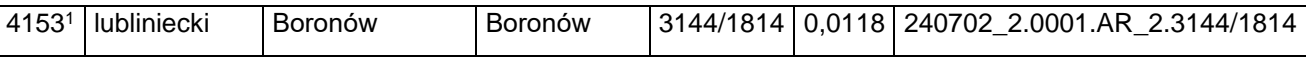

173) skreśla się lp. 4154;

174) po lp. 4154 dodaje się lp. 4154<sup>1</sup> w brzmieniu:

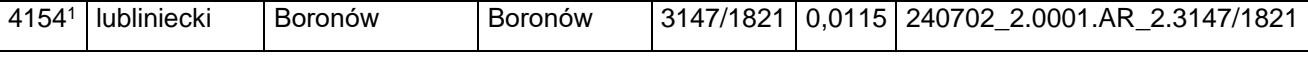

175) skreśla się lp. 4155;

176) po lp. 4155 dodaje się lp. 4155<sup>1</sup> w brzmieniu:

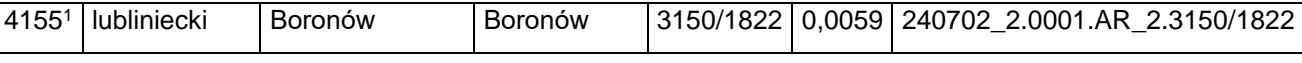

#### 177) skreśla się lp. 4156;

178) po lp. 4156 dodaje się lp. 4156<sup>1</sup> w brzmieniu:

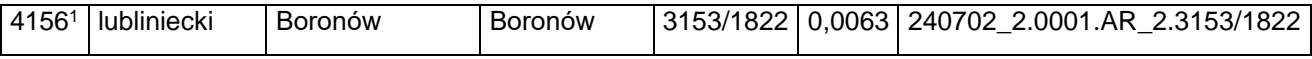

179) skreśla się lp. 4157;

180) po lp. 4157 dodaje się lp. 4157<sup>1</sup> w brzmieniu:

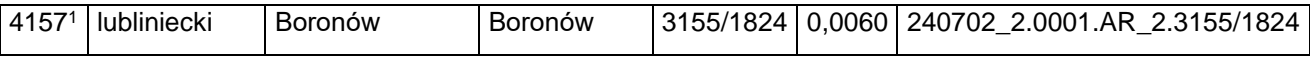

181) skreśla się lp. 4158;

182) po lp. 4158 dodaje się lp. 4158<sup>1</sup> w brzmieniu:

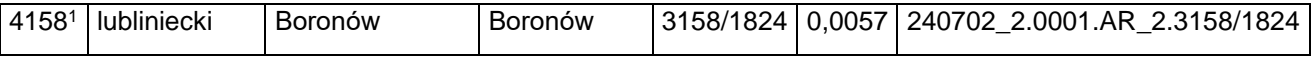

183) skreśla się lp. 4160;

184) po lp. 4160 dodaje się lp. 4160<sup>1</sup> w brzmieniu:

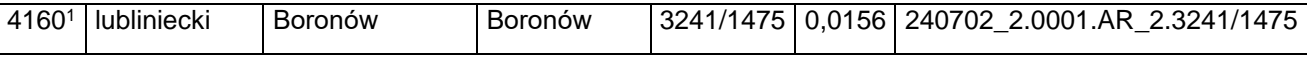

185) skreśla się lp. 4163;

Dziennik Urzędowy Ministra Infrastruktury – 12 – Poz. 45

#### 186) po lp. 4163 dodaje się lp. 4163<sup>1</sup> w brzmieniu:

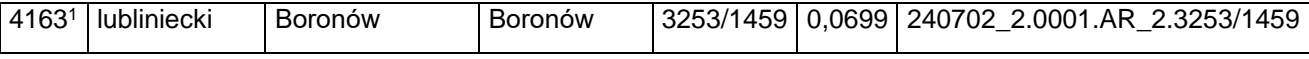

187) skreśla się lp. 4164;

188) po lp. 4164 dodaje się lp. 4164<sup>1</sup> w brzmieniu:

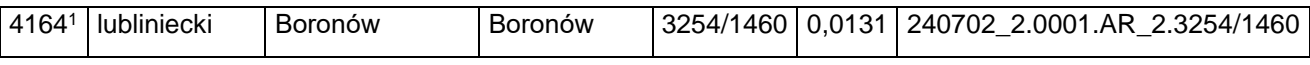

189) skreśla się lp. 4165;

190) po lp. 4165 dodaje się lp. 4165<sup>1</sup> w brzmieniu:

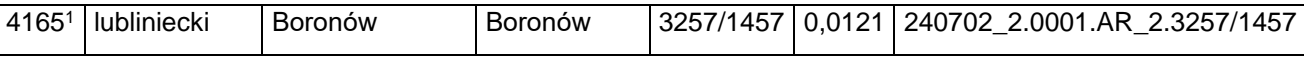

191) skreśla się lp. 4166;

192) po lp. 4166 dodaje się lp. 4166<sup>1</sup> w brzmieniu:

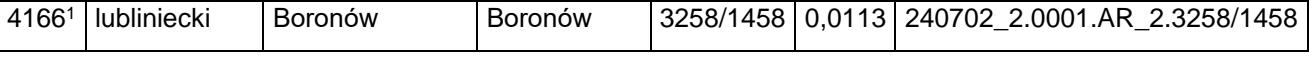

193) skreśla się lp. 4167;

194) po lp. 4167 dodaje się lp. 4167<sup>1</sup> w brzmieniu:

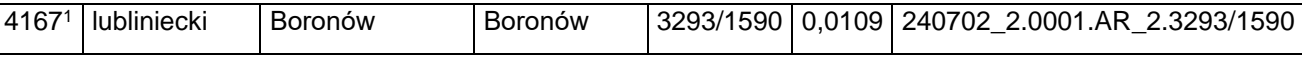

195) skreśla się lp. 4168;

196) po lp. 4168 dodaje się lp. 4168<sup>1</sup> w brzmieniu:

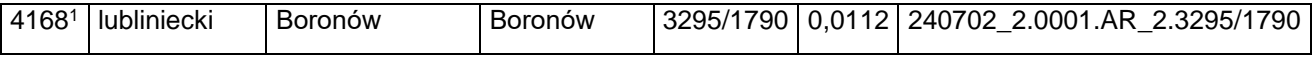

197) skreśla się lp. 4170;

198) po lp. 4170 dodaje się lp. 4170<sup>1</sup> w brzmieniu:

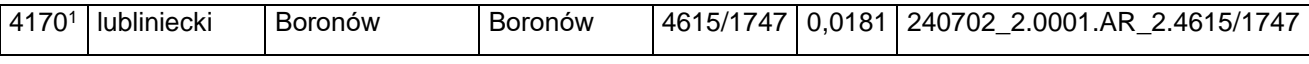

199) skreśla się lp. 4171;

200) po lp. 4171 dodaje się lp. 4171<sup>1</sup> w brzmieniu:

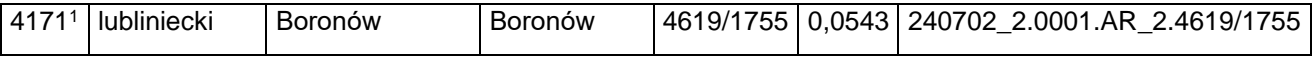

201) skreśla się lp. 4172;

202) po lp. 4172 dodaje się lp. 4172<sup>1</sup> w brzmieniu:

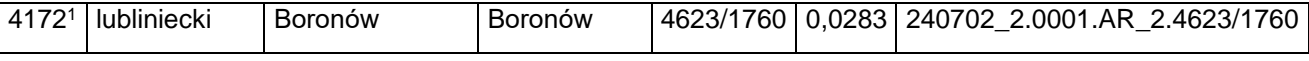

203) skreśla się lp. 4174;

Dziennik Urzędowy Ministra Infrastruktury – 13 – Poz. 45

#### 204) po lp. 4174 dodaje się lp. 4174<sup>1</sup> w brzmieniu:

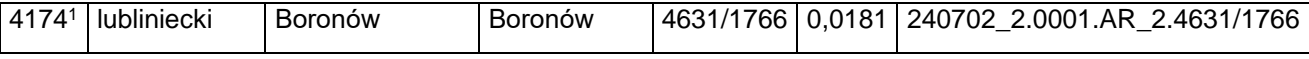

205) skreśla się lp. 4175;

206) po lp. 4175 dodaje się lp. 4175<sup>1</sup> w brzmieniu:

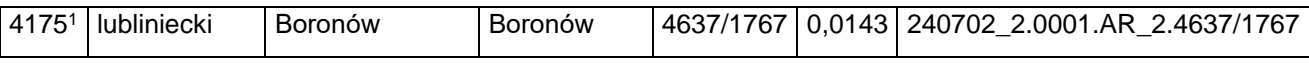

#### 207) skreśla się lp. 4177;

208) po lp. 4177 dodaje się lp. 4177<sup>1</sup> w brzmieniu:

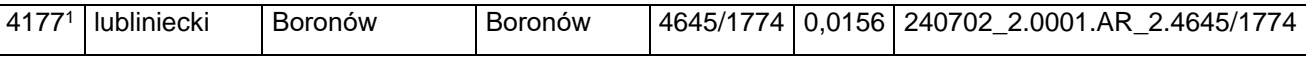

#### 209) skreśla się lp. 4178;

210) po lp. 4178 dodaje się lp. 4178<sup>1</sup> w brzmieniu:

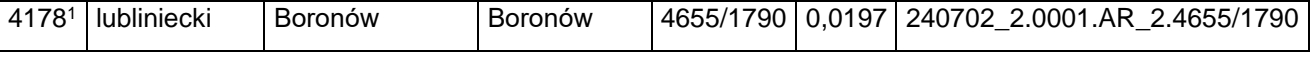

#### 211) skreśla się lp. 4179;

#### 212) po lp. 4179 dodaje się lp. 4179<sup>1</sup> w brzmieniu:

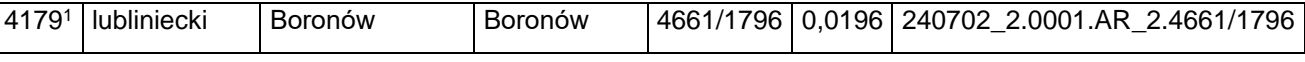

#### 213) skreśla się lp. 4180;

214) po lp. 4180 dodaje się lp. 4180<sup>1</sup> w brzmieniu:

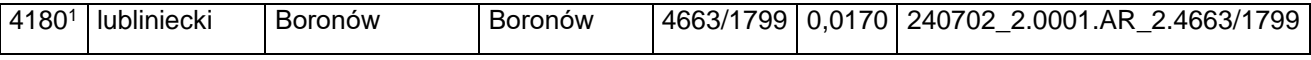

215) skreśla się lp. 4181;

#### 216) po lp. 4181 dodaje się lp. 4181<sup>1</sup> w brzmieniu:

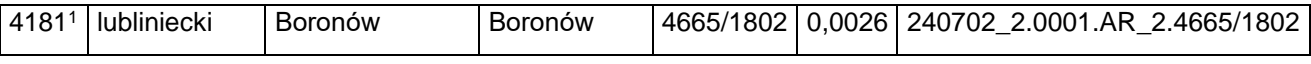

#### 217) skreśla się lp. 4182;

218) po lp. 4182 dodaje się lp. 4182<sup>1</sup> w brzmieniu:

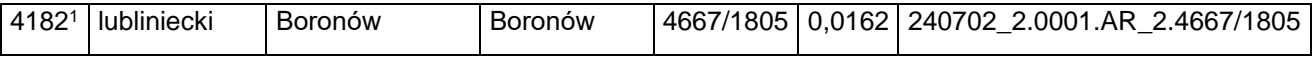

219) skreśla się lp. 4183;

220) po lp. 4183 dodaje się lp. 4183<sup>1</sup> w brzmieniu:

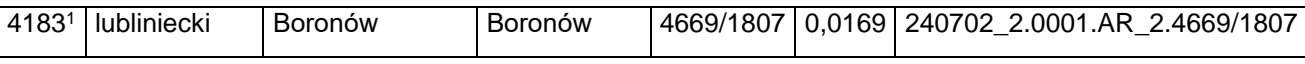

221) skreśla się lp. 4184;

Dziennik Urzędowy Ministra Infrastruktury – 14 – Poz. 45

#### 222) po lp. 4184 dodaje się lp. 4184<sup>1</sup> w brzmieniu:

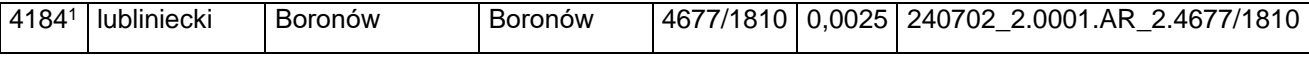

223) skreśla się lp. 4789;

224) po lp. 4789 dodaje się lp. 47891 w brzmieniu:

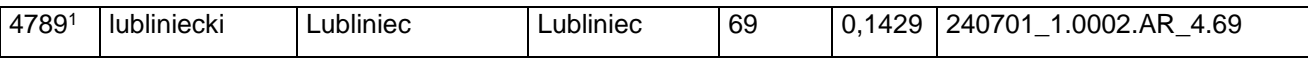

225) skreśla się lp. 4790;

226) po lp. 4790 dodaje się lp. 4790<sup>1</sup> w brzmieniu:

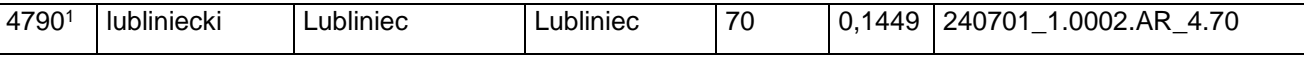

#### 227) skreśla się lp. 4791;

#### 228) po lp. 4791 dodaje się lp. 4791<sup>1</sup> w brzmieniu:

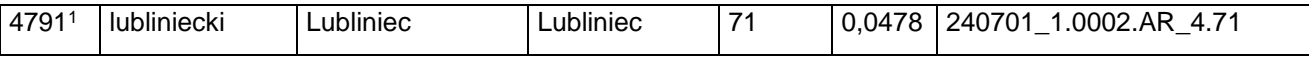

#### 229) skreśla się lp. 4792;

230) po lp. 4792 dodaje się lp. 4792<sup>1</sup> w brzmieniu:

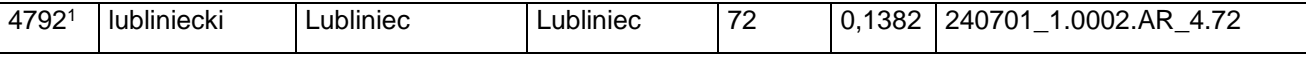

231) skreśla się lp. 4793;

#### 232) po lp. 4793 dodaje się lp. 4793<sup>1</sup> w brzmieniu:

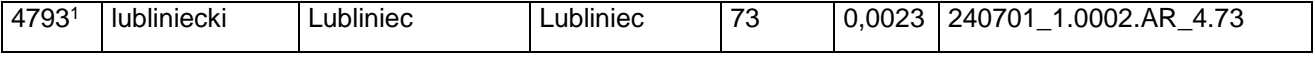

#### 233) po lp. 5067 dodaje się lp. 5067<sup>1</sup> w brzmieniu:

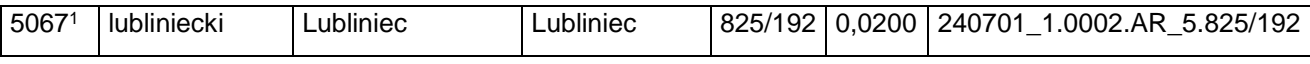

#### 234) po lp. 5084 dodaje się lp. 5084<sup>1</sup> w brzmieniu:

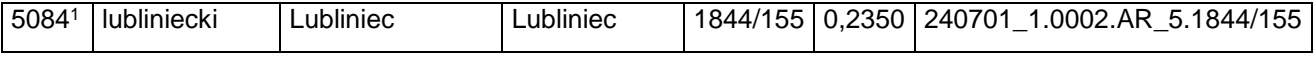

#### 235) po lp. 6967 dodaje się lp. 6967<sup>1</sup> w brzmieniu:

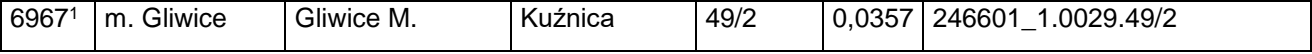

#### 236) po lp. 6968 dodaje się lp. 6968<sup>1</sup> w brzmieniu:

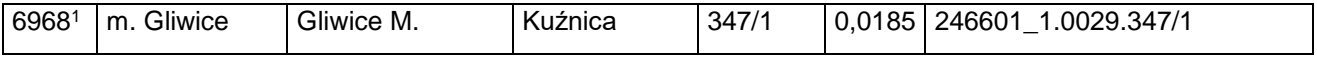

237) po lp. 9605 dodaje się lp. 9605<sup>1</sup> i 9605<sup>2</sup> w brzmieniu:

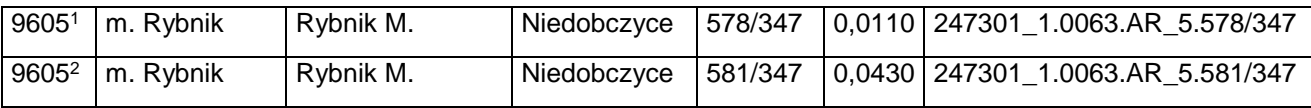

238) po lp. 9724<sup>1</sup> dodaje się lp. 9724<sup>2</sup>– 9724<sup>5</sup> w brzmieniu:

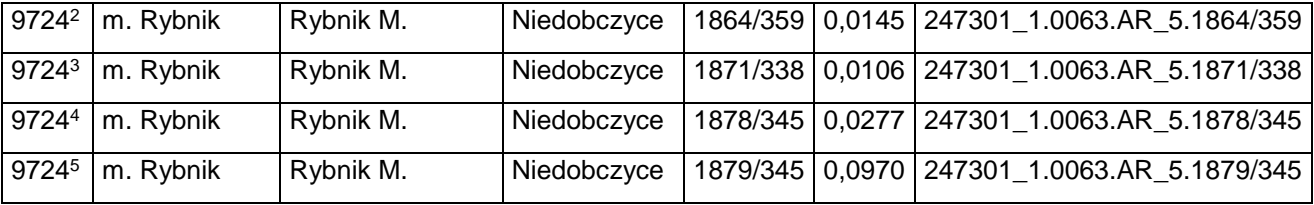

239) po lp. 9729 dodaje się lp. 97291 w brzmieniu:

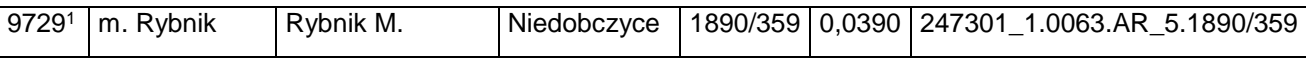

#### 240) po lp. 9778 dodaje się lp. 9778<sup>1</sup> w brzmieniu:

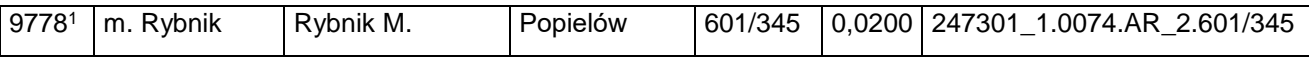

#### 241) po lp. 9816 dodaje się lp. 9816<sup>1</sup> w brzmieniu:

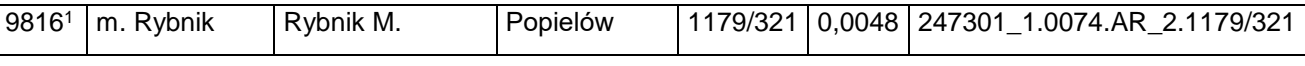

#### 242) po lp. 9826 dodaje się lp. 9826<sup>1</sup> w brzmieniu:

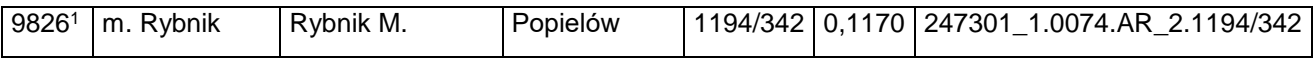

#### 243) po lp. 9861<sup>2</sup> dodaje się lp. 9861<sup>3</sup> w brzmieniu:

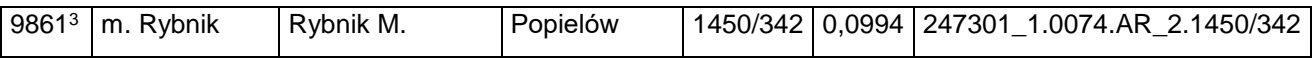

#### 244) po lp. 9868 dodaje się lp. 9868<sup>1</sup> w brzmieniu:

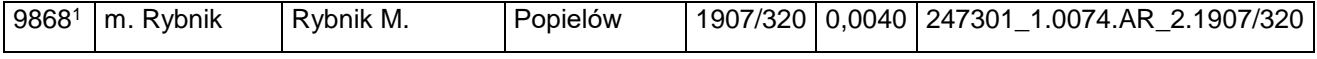

#### 245) po lp. 9876 dodaje się lp. 9876<sup>1</sup> w brzmieniu:

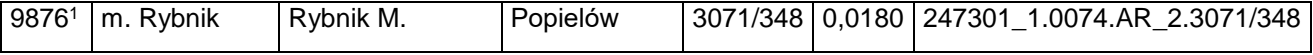

246) po lp. 9880 dodaje się lp. 9880<sup>1</sup> w brzmieniu:

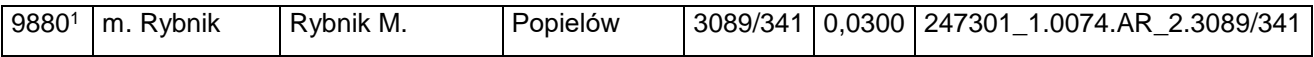

Dziennik Urzędowy Ministra Infrastruktury – 16 – Poz. 45

#### 247) po lp. 9881 dodaje się lp. 9881<sup>1</sup> w brzmieniu:

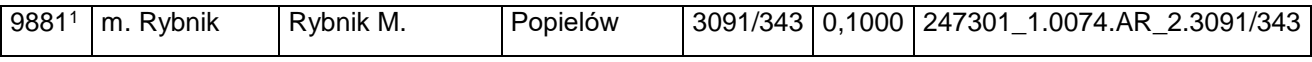

#### 248) po lp. 9889 dodaje się lp. 98891 w brzmieniu:

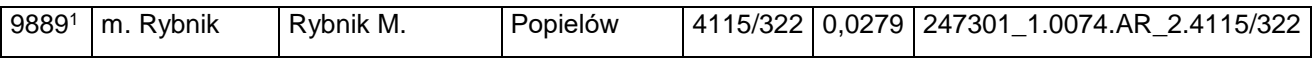

#### 249) po lp. 9895 dodaje się lp. 9895<sup>1</sup> i 9895<sup>2</sup> w brzmieniu:

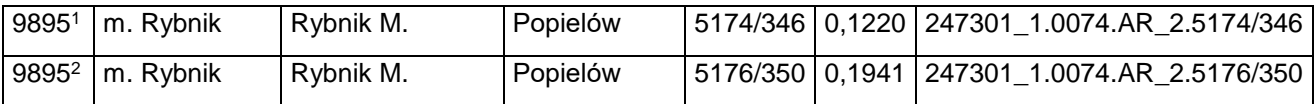

#### 250) po lp. 9899 dodaje się lp. 9899<sup>1</sup> w brzmieniu:

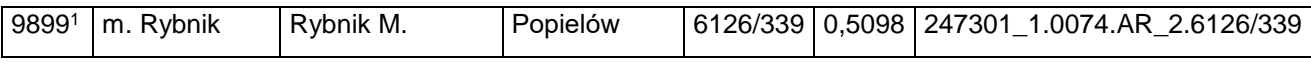

#### 251) po lp. 10064 dodaje się lp. 10064<sup>1</sup> i 10064<sup>2</sup> w brzmieniu:

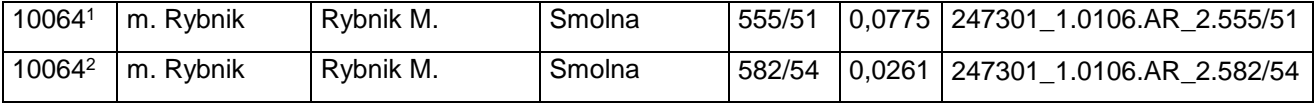

#### 252) po lp. 10065 dodaje się lp. 10065<sup>1</sup> w brzmieniu:

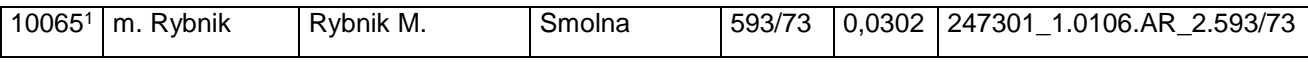

#### 253) po lp. 10112 dodaje się lp. 10112<sup>1</sup> w brzmieniu:

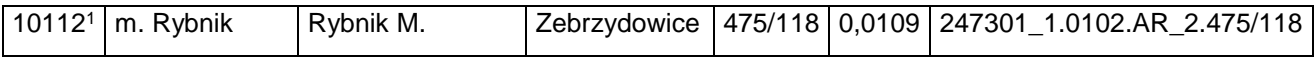

#### 254) po lp. 10113 dodaje się lp. 10113<sup>1</sup> w brzmieniu:

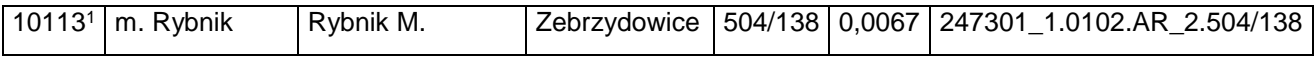

#### 255) skreśla się lp. 10125;

256) po lp. 10125 dodaje się lp. 10125<sup>1</sup> i 10125<sup>2</sup> w brzmieniu:

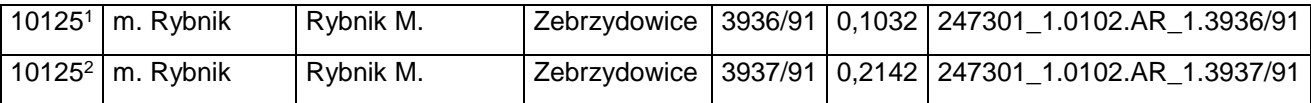

257) skreśla się lp. 12429;

#### 258) po lp. 12429 dodaje się lp. 12429<sup>1</sup> w brzmieniu:

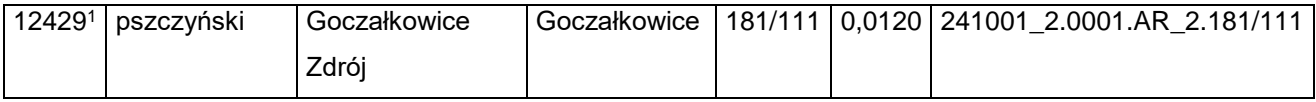

259) skreśla się lp. 12430;

#### 260) po lp. 12430 dodaje się lp. 12430<sup>1</sup> w brzmieniu:

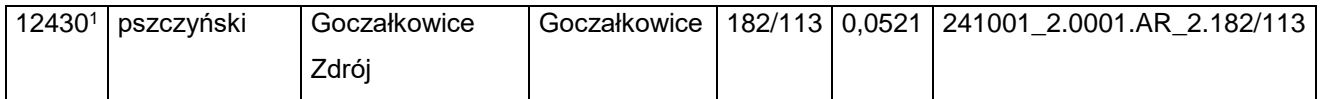

261) skreśla się lp. 12431;

262) po lp. 12431 dodaje się lp. 12431<sup>1</sup> w brzmieniu:

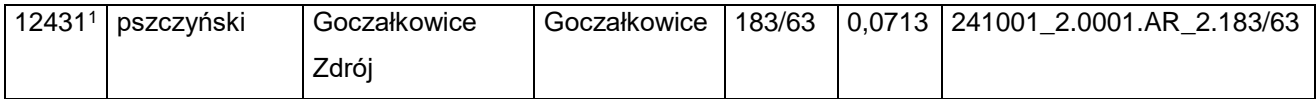

#### 263) skreśla się lp. 12432;

264) po lp. 12432 dodaje się lp. 12432<sup>1</sup> w brzmieniu:

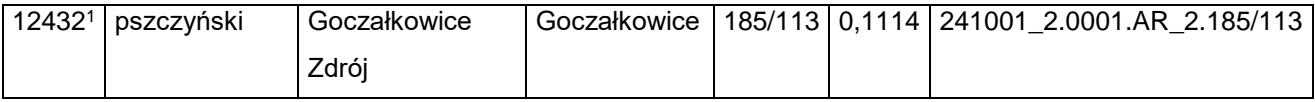

#### 265) skreśla się lp. 12433;

#### 266) po lp. 12433 dodaje się lp. 12433<sup>1</sup> w brzmieniu:

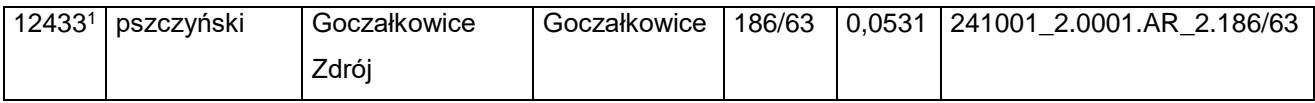

267) skreśla się lp. 12434;

268) po lp. 12434 dodaje się lp. 12434<sup>1</sup> w brzmieniu:

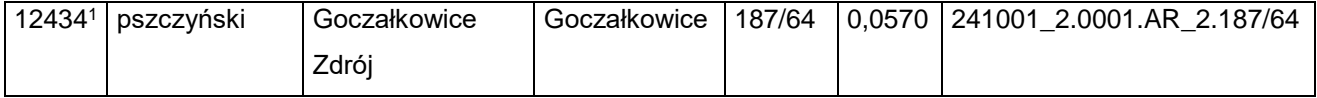

269) skreśla się lp. 12443;

#### 270) po lp. 12443 dodaje się lp. 12443<sup>1</sup> w brzmieniu:

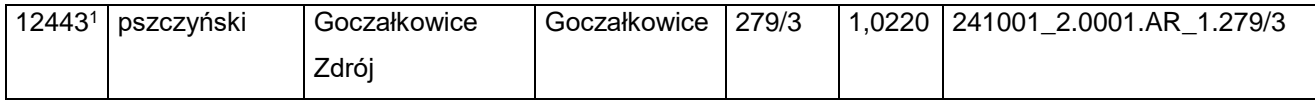

271) skreśla się lp. 12460;

#### 272) po lp. 12460 dodaje się lp. 12460<sup>1</sup> w brzmieniu:

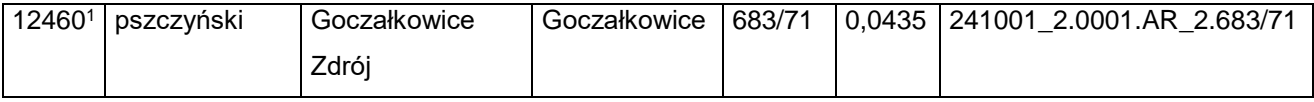

273) skreśla się lp. 12512;

#### 274) po lp. 12512 dodaje się lp. 12512<sup>1</sup> w brzmieniu:

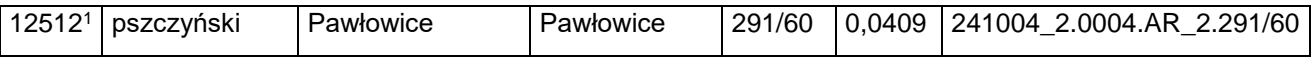

#### 275) skreśla się lp. 12513;

#### 276) po lp. 12513 dodaje się lp. 12513<sup>1</sup> w brzmieniu:

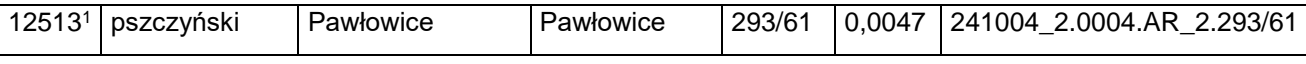

#### 277) skreśla się lp. 12515;

#### 278) po lp. 12515 dodaje się lp. 12515<sup>1</sup> w brzmieniu:

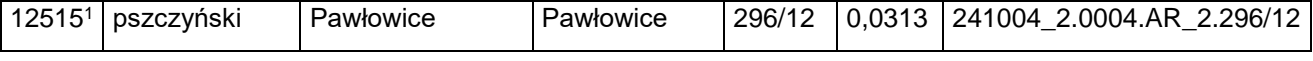

#### 279) skreśla się lp. 12518;

280) po lp. 12518 dodaje się lp. 12518<sup>1</sup> w brzmieniu:

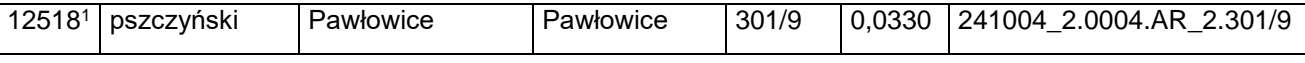

281) skreśla się lp. 12520;

#### 282) po lp. 12520 dodaje się lp. 12520<sup>1</sup> w brzmieniu:

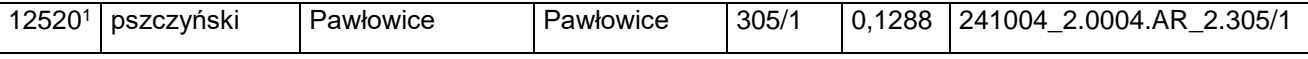

#### 283) skreśla się lp. 12521;

284) po lp. 12521 dodaje się lp. 12521<sup>1</sup> w brzmieniu:

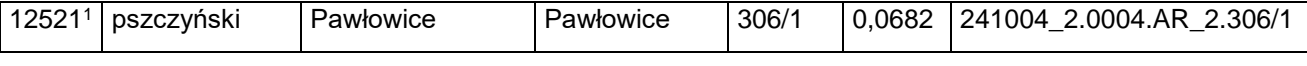

#### 285) skreśla się lp. 12665;

#### 286) po lp. 12665 dodaje się lp. 12665<sup>1</sup> w brzmieniu:

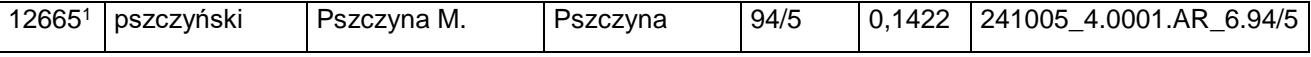

#### 287) po lp. 12844 dodaje się lp. 12844<sup>1</sup> w brzmieniu:

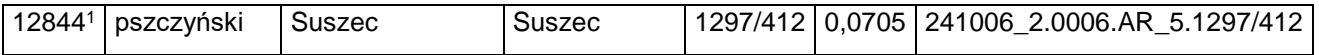

#### Dziennik Urzędowy Ministra Infrastruktury – 19 – Poz. 45

288) skreśla się lp. 12847;

289) po lp. 12847 dodaje się lp. 12847<sup>1</sup> w brzmieniu:

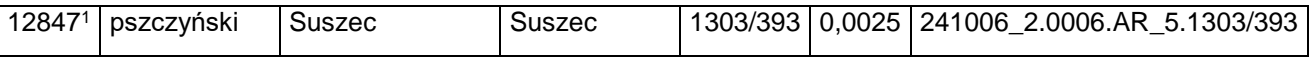

290) po lp. 13740 dodaje się lp. 13740<sup>1</sup> w brzmieniu:

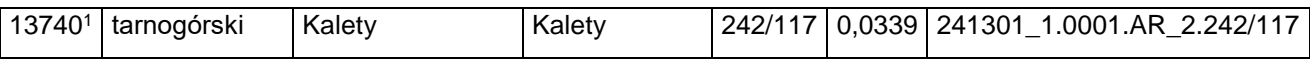

291) po lp. 13762 dodaje się lp. 13762<sup>1</sup> w brzmieniu:

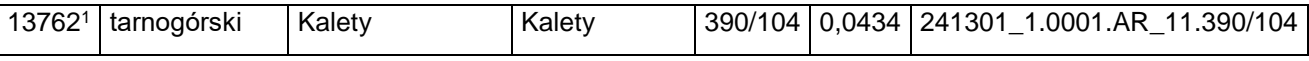

292) skreśla się lp. 13822;

293) po lp. 13822 dodaje się lp. 13822<sup>1</sup> w brzmieniu:

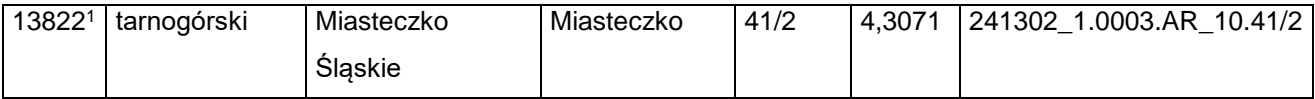

294) skreśla się lp. 13823;

295) po lp. 13823 dodaje się lp. 13823<sup>1</sup> w brzmieniu:

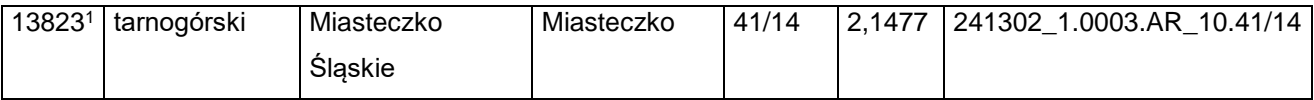

296) skreśla się lp. 13824;

297) po lp. 13824 dodaje się lp. 13824<sup>1</sup> w brzmieniu:

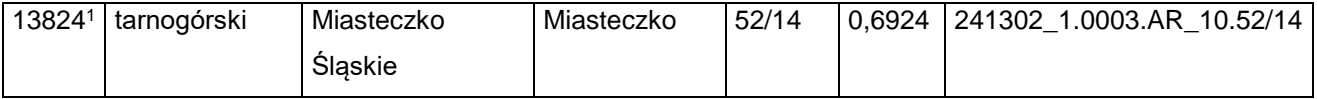

298) skreśla się lp. 13826;

299) po lp. 13826 dodaje się lp. 13826<sup>1</sup> w brzmieniu:

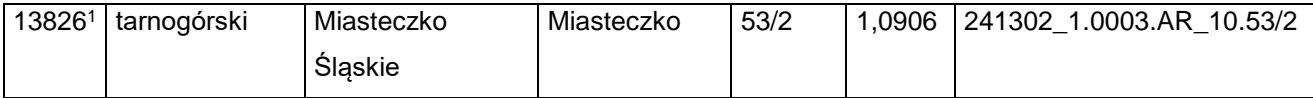

300) skreśla się lp. 13830;

301) po lp. 13830 dodaje się lp. 13830<sup>1</sup> w brzmieniu:

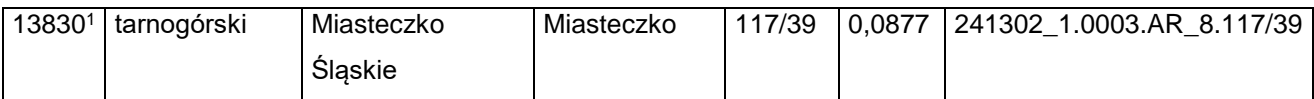

302) skreśla się lp. 13840;

#### 303) po lp. 13840 dodaje się lp. 13840<sup>1</sup> w brzmieniu:

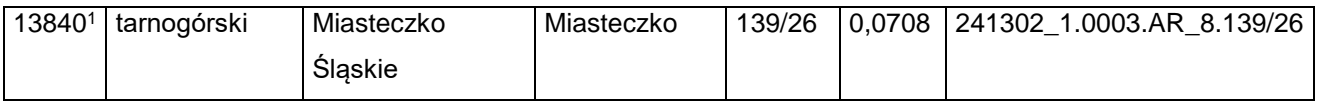

304) skreśla się lp. 13841;

#### 305) po lp. 13841 dodaje się lp. 13841<sup>1</sup> w brzmieniu:

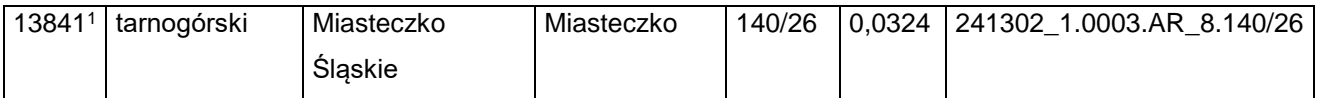

306) skreśla się lp. 13842;

#### 307) po lp. 13842 dodaje się lp. 13842<sup>1</sup> w brzmieniu:

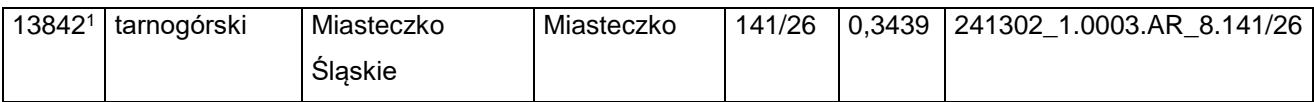

#### 308) skreśla się lp. 13843;

#### 309) po lp. 13843 dodaje się lp. 13843<sup>1</sup> w brzmieniu:

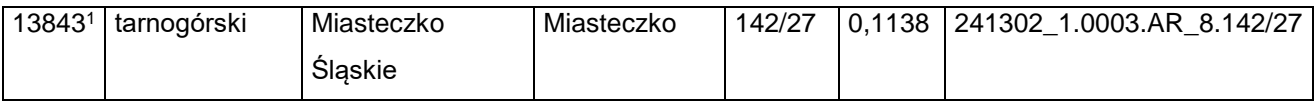

#### 310) skreśla się lp. 13844;

#### 311) po lp. 13844 dodaje się lp. 13844<sup>1</sup> w brzmieniu:

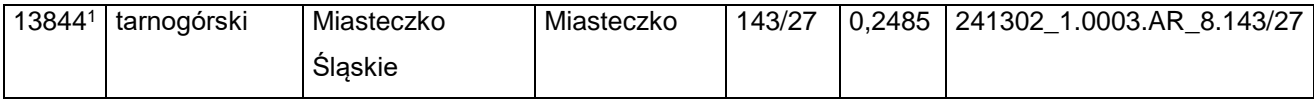

#### 312) skreśla się lp. 13845;

#### 313) po lp. 13845 dodaje się lp. 13845<sup>1</sup> w brzmieniu:

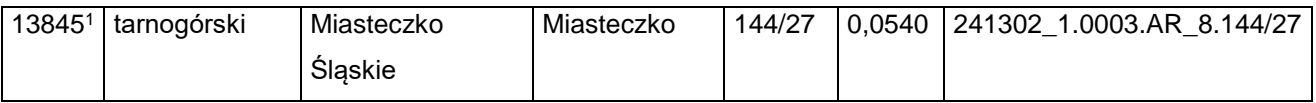

#### 314) skreśla się lp. 13846;

#### 315) po lp. 13846 dodaje się lp. 13846<sup>1</sup> w brzmieniu:

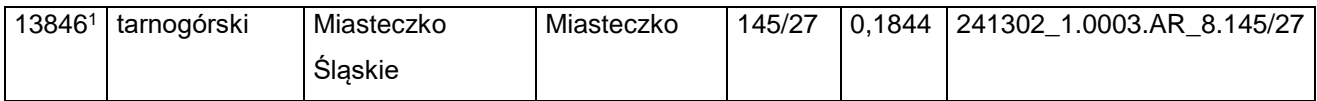

316) skreśla się lp. 13847;

#### 317) po lp. 13847 dodaje się lp. 13847<sup>1</sup> w brzmieniu:

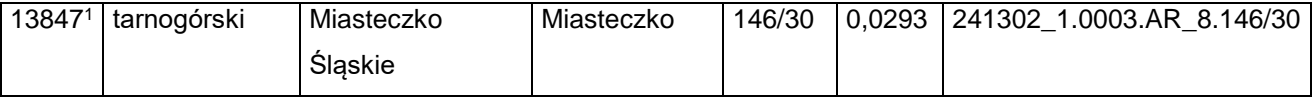

Dziennik Urzędowy Ministra Infrastruktury – 21 – Poz. 45

318) skreśla się lp. 13848;

319) po lp. 13848 dodaje się lp. 13848<sup>1</sup> w brzmieniu:

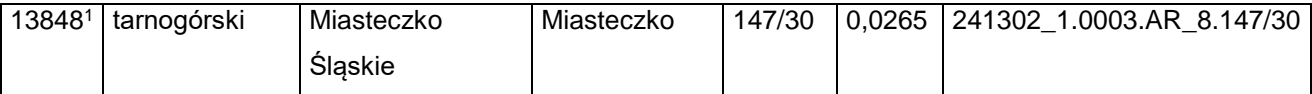

320) skreśla się lp. 13849;

#### 321) po lp. 13849 dodaje się lp. 13849<sup>1</sup> w brzmieniu:

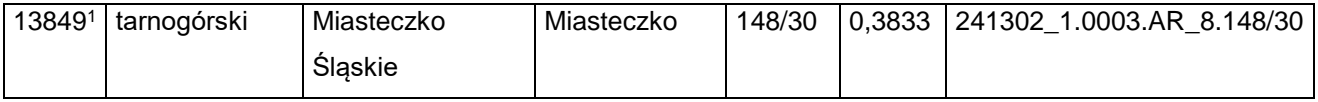

322) skreśla się lp. 13850;

323) po lp. 13850 dodaje się lp. 13850<sup>1</sup> w brzmieniu:

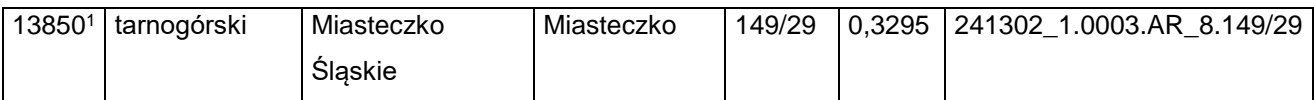

#### 324) skreśla się lp. 13851;

#### 325) po lp. 13851 dodaje się lp. 13851<sup>1</sup> w brzmieniu:

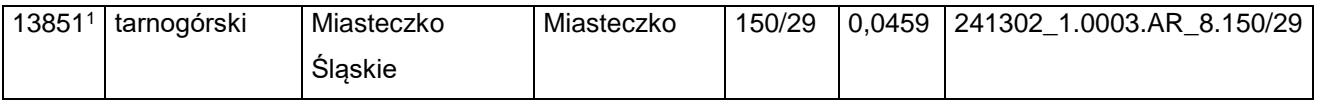

326) skreśla się lp. 13856;

#### 327) po lp. 13856 dodaje się lp. 13856<sup>1</sup> w brzmieniu:

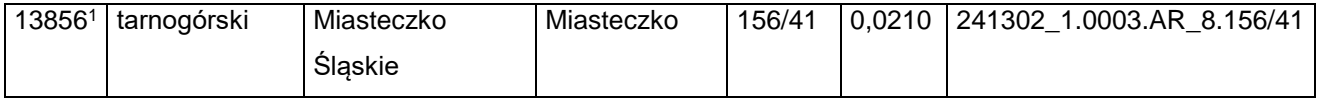

328) skreśla się lp. 13857;

329) po lp. 13857 dodaje się lp. 13857<sup>1</sup> w brzmieniu:

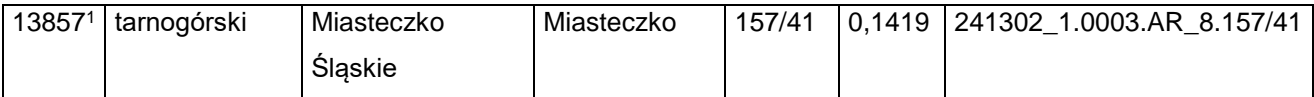

330) skreśla się lp. 13858;

331) po lp. 13858 dodaje się lp. 13858<sup>1</sup> w brzmieniu:

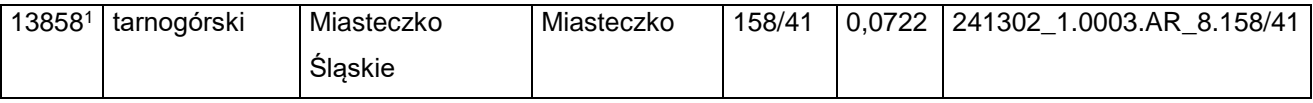

332) skreśla się lp. 13859;

333) po lp. 13859 dodaje się lp. 13859<sup>1</sup> w brzmieniu:

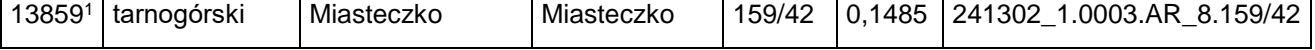

Dziennik Urzędowy Ministra Infrastruktury – 22 – Poz. 45

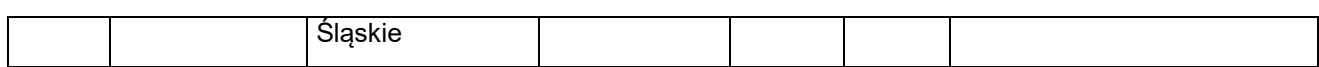

334) skreśla się lp. 13860;

335) po lp. 13860 dodaje się lp. 13860<sup>1</sup> w brzmieniu:

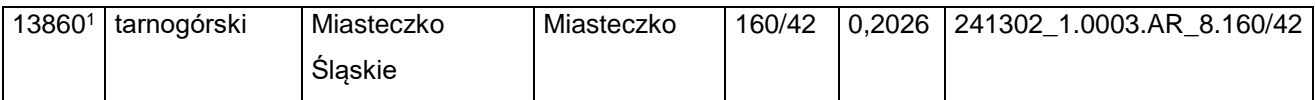

336) skreśla się lp. 13861;

337) po lp. 13861 dodaje się lp. 13861<sup>1</sup> w brzmieniu:

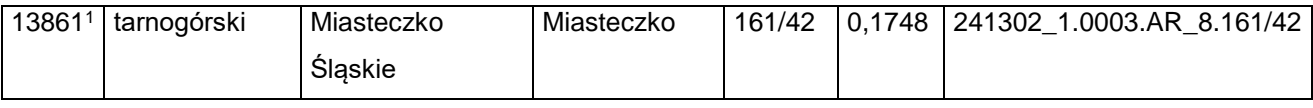

#### 338) skreśla się lp. 13864;

#### 339) po lp. 13864 dodaje się lp. 13864<sup>1</sup> w brzmieniu:

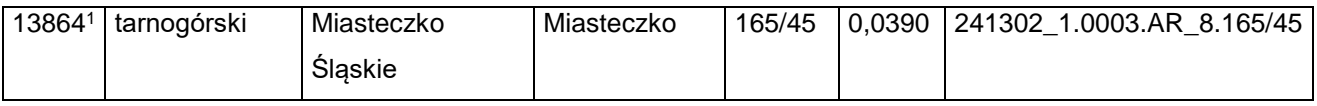

340) skreśla się lp. 13865;

341) po lp. 13865 dodaje się lp. 13865<sup>1</sup> w brzmieniu:

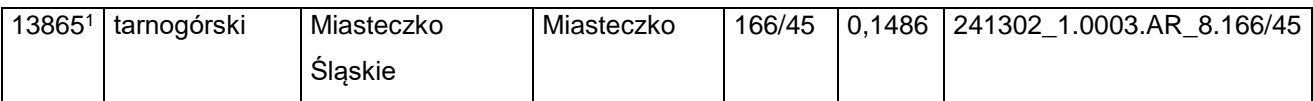

342) skreśla się lp. 13867;

343) po lp. 13867 dodaje się lp. 13867<sup>1</sup> w brzmieniu:

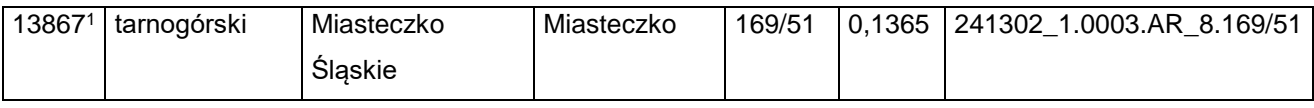

344) skreśla się lp. 13869;

345) po lp. 13869 dodaje się lp. 13869<sup>1</sup> w brzmieniu:

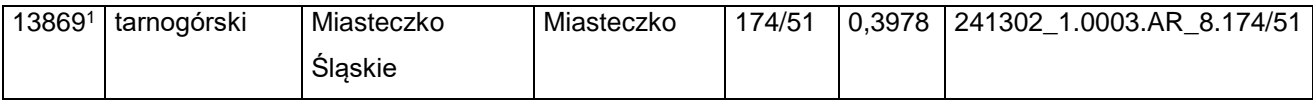

346) skreśla się lp. 13870;

347) po lp. 13870 dodaje się lp. 13870<sup>1</sup> w brzmieniu:

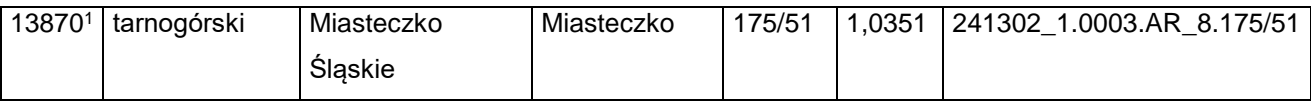

#### 349) po lp. 13872 dodaje się lp. 13872<sup>1</sup> w brzmieniu:

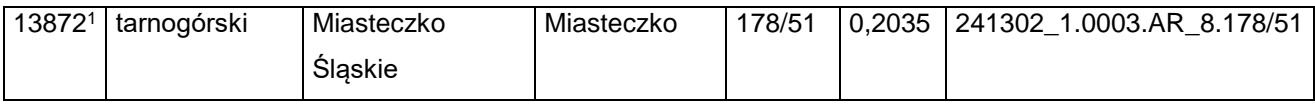

350) skreśla się lp. 13873;

#### 351) po lp. 13873 dodaje się lp. 13873<sup>1</sup> w brzmieniu:

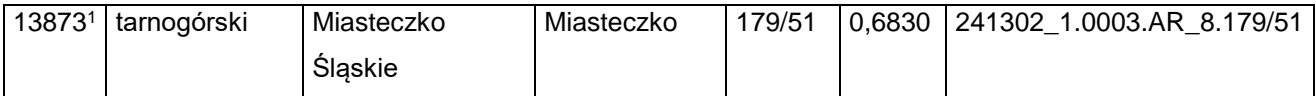

352) skreśla się lp. 13874;

#### 353) po lp. 13874 dodaje się lp. 13874<sup>1</sup> w brzmieniu:

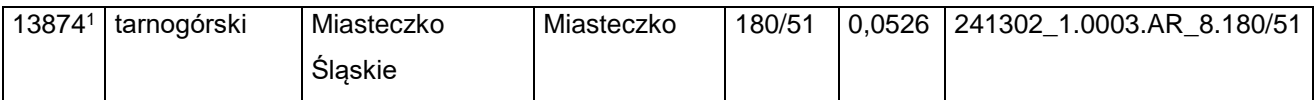

#### 354) skreśla się lp. 13876;

#### 355) po lp. 13876 dodaje się lp. 13876<sup>1</sup> w brzmieniu:

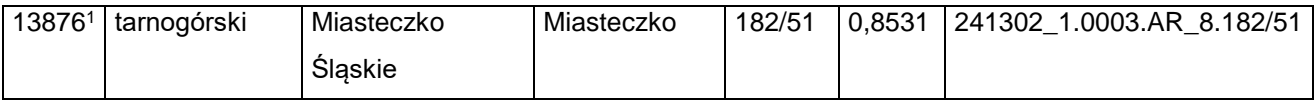

#### 356) skreśla się lp. 13877;

#### 357) po lp. 13877 dodaje się lp. 13877<sup>1</sup> w brzmieniu:

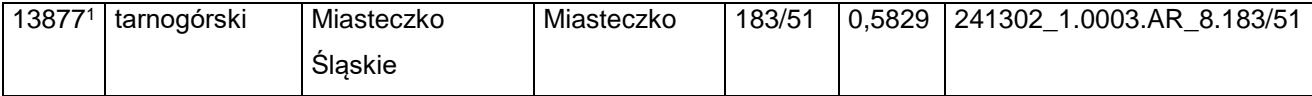

358) skreśla się lp. 13878;

#### 359) po lp. 13878 dodaje się lp. 13878<sup>1</sup> w brzmieniu:

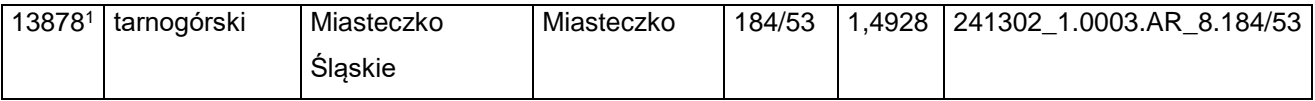

#### 360) skreśla się lp. 13879;

#### 361) po lp. 13879 dodaje się lp. 13879<sup>1</sup> w brzmieniu:

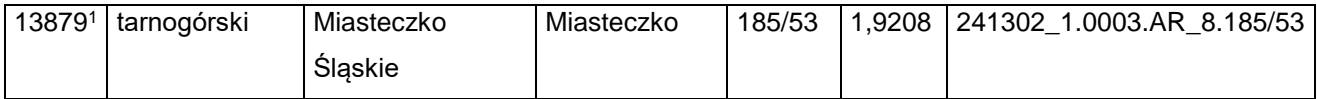

362) skreśla się lp. 13883;

#### 363) po lp. 13883 dodaje się lp. 13883<sup>1</sup> w brzmieniu:

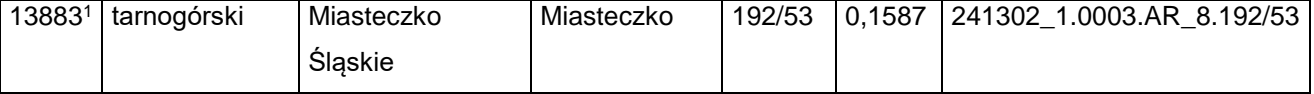

Dziennik Urzędowy Ministra Infrastruktury – 24 – Poz. 45

364) skreśla się lp. 13884;

365) po lp. 13884 dodaje się lp. 13884<sup>1</sup> w brzmieniu:

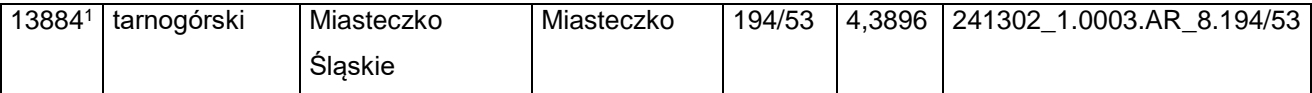

366) skreśla się lp. 13926;

#### 367) po lp. 13926 dodaje się lp. 13926<sup>1</sup> w brzmieniu:

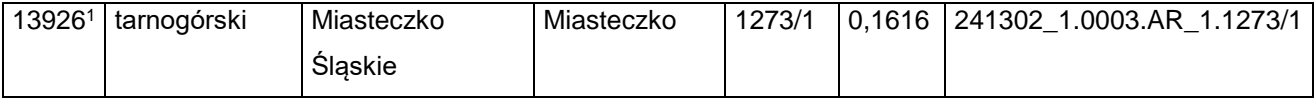

368) skreśla się lp. 14078;

#### 369) po lp. 14078 dodaje się lp. 14078<sup>1</sup> w brzmieniu:

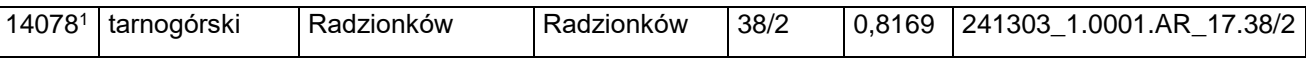

#### 370) skreśla się lp. 14080;

#### 371) po lp. 14080 dodaje się lp. 14080<sup>1</sup> w brzmieniu:

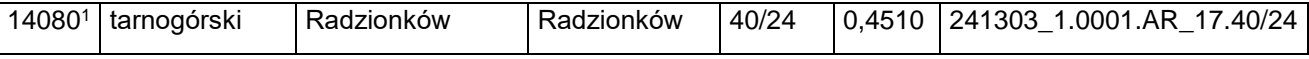

#### 372) skreśla się lp. 14404;

#### 373) po lp. 14404 dodaje się lp. 14404<sup>1</sup> w brzmieniu:

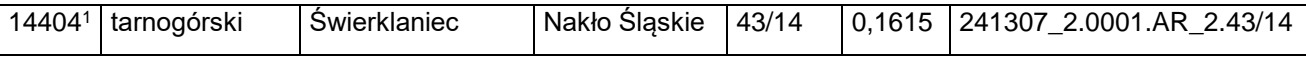

#### 374) skreśla się lp. 14407;

375) po lp. 14407 dodaje się lp. 14407<sup>1</sup> w brzmieniu:

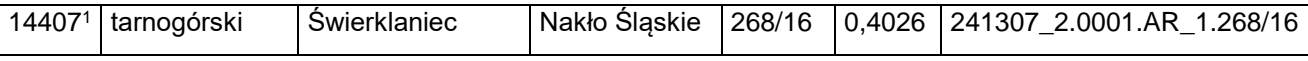

#### 376) skreśla się lp. 14408;

377) po lp. 14408 dodaje się lp. 14408<sup>1</sup> w brzmieniu:

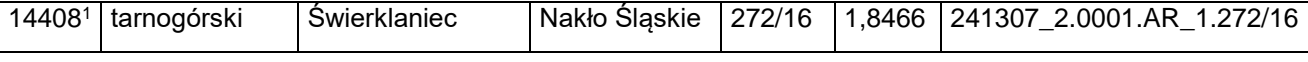

378) skreśla się lp. 14414;

#### 379) po lp. 14414 dodaje się lp. 14414<sup>1</sup> w brzmieniu:

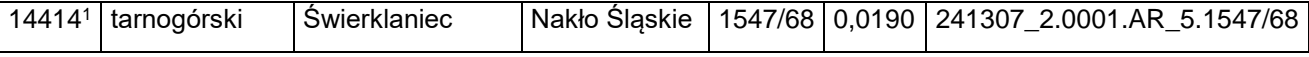

380) skreśla się lp. 14415;

381) po lp. 14415 dodaje się lp. 14415<sup>1</sup> w brzmieniu:

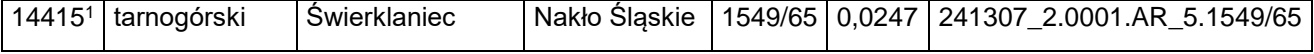

382) skreśla się lp. 14416;

383) po lp. 14416 dodaje się lp. 14416<sup>1</sup> w brzmieniu:

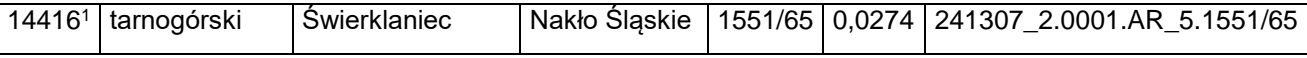

384) skreśla się lp. 14417;

385) po lp. 14417 dodaje się lp. 14417<sup>1</sup> w brzmieniu:

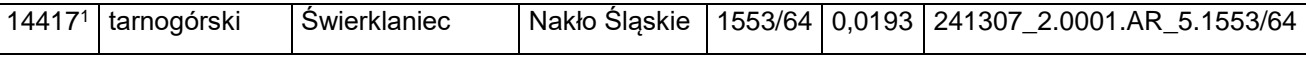

386) skreśla się lp. 14418;

387) po lp. 14418 dodaje się lp. 14418<sup>1</sup> w brzmieniu:

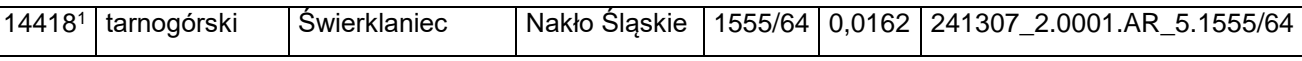

388) skreśla się lp. 14419;

389) po lp. 14419 dodaje się lp. 14419<sup>1</sup> w brzmieniu:

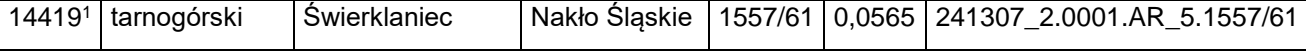

390) skreśla się lp. 14420;

391) po lp. 14420 dodaje się lp. 14420<sup>1</sup> w brzmieniu:

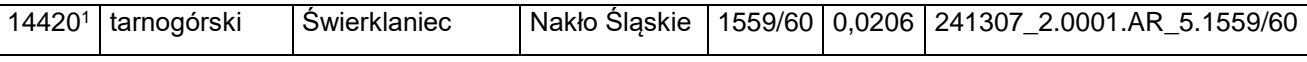

392) skreśla się lp. 14421;

393) po lp. 14421 dodaje się lp. 14421<sup>1</sup> w brzmieniu:

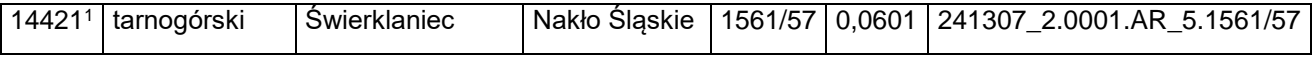

394) skreśla się lp. 14422;

395) po lp. 14422 dodaje się lp. 14422<sup>1</sup> w brzmieniu:

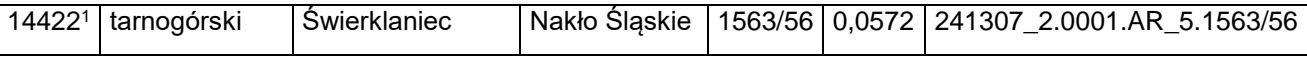

396) skreśla się lp. 14423;

397) po lp. 14423 dodaje się lp. 14423<sup>1</sup> w brzmieniu:

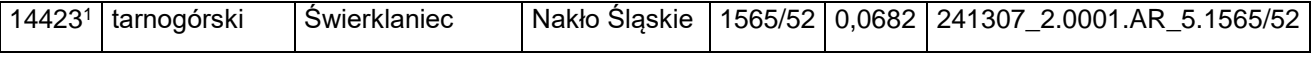

398) skreśla się lp. 14424;

399) po lp. 14424 dodaje się lp. 14424<sup>1</sup> w brzmieniu:

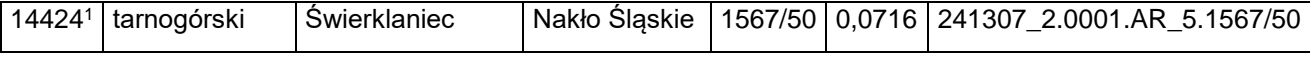

400) skreśla się lp. 14425;

#### 401) po lp. 14425 dodaje się lp. 14425<sup>1</sup> w brzmieniu:

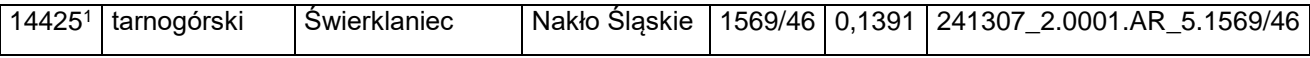

402) skreśla się lp. 14426;

403) po lp. 14426 dodaje się lp. 14426<sup>1</sup> w brzmieniu:

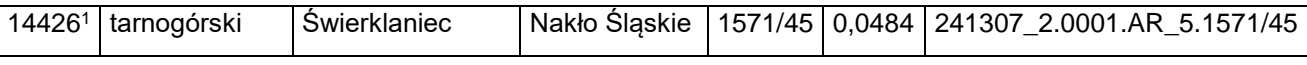

404) skreśla się lp. 14427;

405) po lp. 14427 dodaje się lp. 14427<sup>1</sup> w brzmieniu:

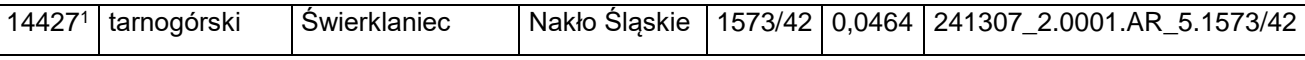

406) skreśla się lp. 14428;

407) po lp. 14428 dodaje się lp. 14428<sup>1</sup> w brzmieniu:

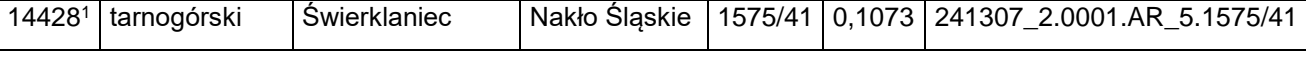

408) skreśla się lp. 14429;

#### 409) po lp. 14429 dodaje się lp. 14429<sup>1</sup> w brzmieniu:

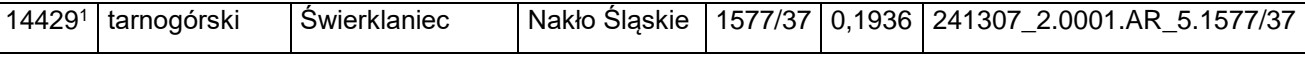

#### 410) skreśla się lp. 14430;

411) po lp. 14430 dodaje się lp. 14430<sup>1</sup> w brzmieniu:

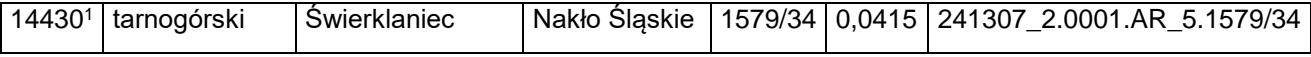

412) skreśla się lp. 14431;

#### 413) po lp. 14431 dodaje się lp. 14431<sup>1</sup> w brzmieniu:

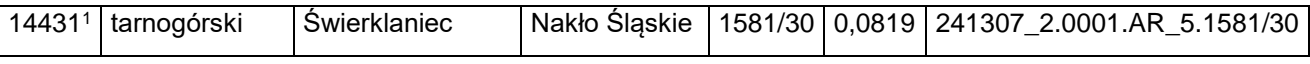

#### 414) skreśla się lp. 14432;

415) po lp. 14432 dodaje się lp. 14432<sup>1</sup> w brzmieniu:

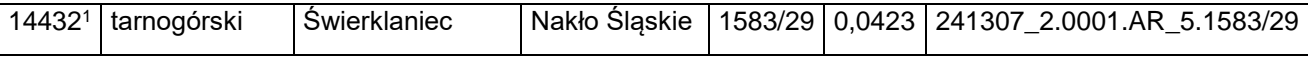

#### 416) skreśla się lp. 14433;

417) po lp. 14433 dodaje się lp. 14433<sup>1</sup> w brzmieniu:

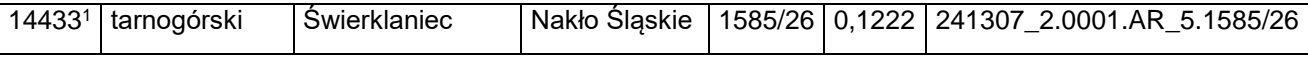

418) skreśla się lp. 14434;

Dziennik Urzędowy Ministra Infrastruktury – 27 – Poz. 45

#### 419) po lp. 14434 dodaje się lp. 14434<sup>1</sup> w brzmieniu:

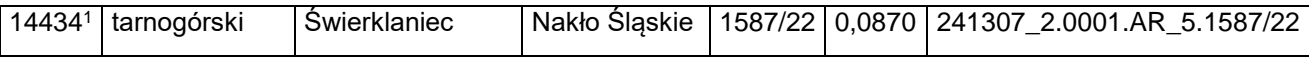

420) skreśla się lp. 14435;

421) po lp. 14435 dodaje się lp. 14435<sup>1</sup> w brzmieniu:

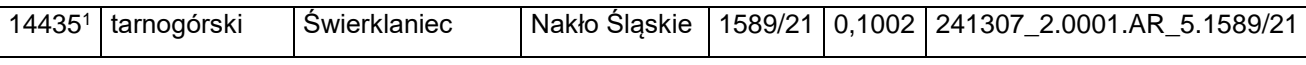

#### 422) skreśla się lp. 14437;

#### 423) po lp. 14437 dodaje się lp. 14437<sup>1</sup> w brzmieniu:

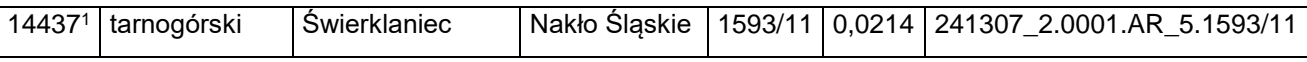

#### 424) skreśla się lp. 14438;

#### 425) po lp. 14438 dodaje się lp. 14438<sup>1</sup> w brzmieniu:

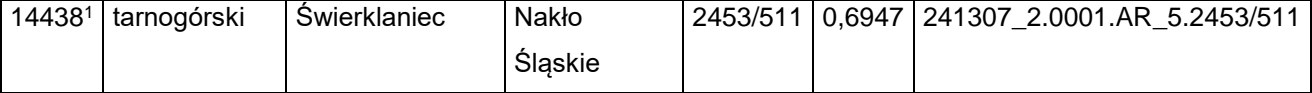

#### 426) skreśla się lp. 14439;

#### 427) po lp. 14439 dodaje się lp. 14439<sup>1</sup> w brzmieniu:

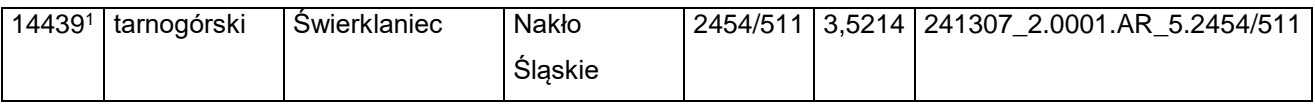

#### 428) skreśla się lp. 14440;

#### 429) po lp. 14440 dodaje się lp. 14440<sup>1</sup> w brzmieniu:

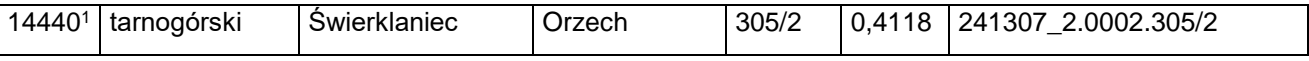

#### 430) skreśla się lp. 14442;

431) po lp. 14442 dodaje się lp. 14442<sup>1</sup> w brzmieniu:

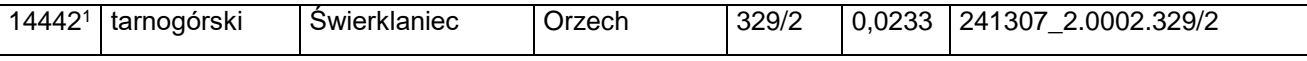

#### 432) skreśla się lp. 14443;

#### 433) po lp. 14443 dodaje się lp. 14443<sup>1</sup> w brzmieniu:

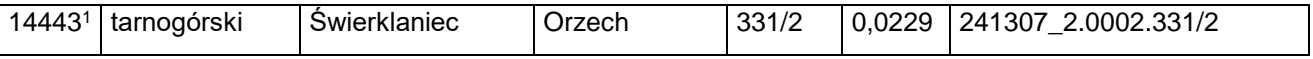

#### 434) skreśla się lp. 14444;

#### 435) po lp. 14444 dodaje się lp. 14444<sup>1</sup> w brzmieniu:

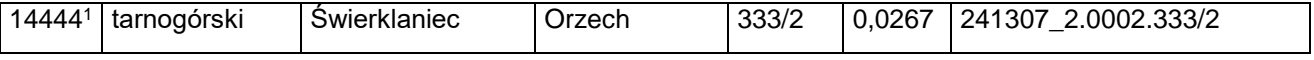

#### Dziennik Urzędowy Ministra Infrastruktury – 28 – Poz. 45

436) skreśla się lp. 14445;

437) po lp. 14445 dodaje się lp. 14445<sup>1</sup> w brzmieniu:

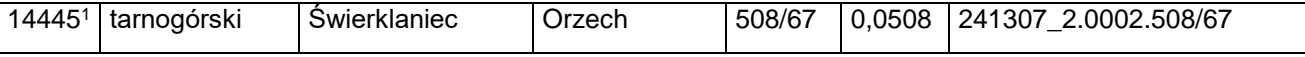

438) skreśla się lp. 14446;

439) po lp. 14446 dodaje się lp. 14446<sup>1</sup> w brzmieniu:

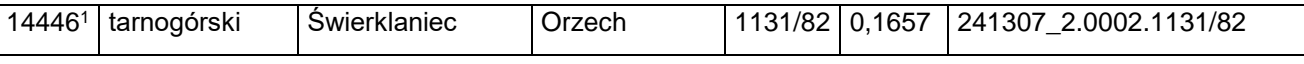

#### 440) skreśla się lp. 14447;

#### 441) po lp. 14447 dodaje się lp. 14447<sup>1</sup> w brzmieniu:

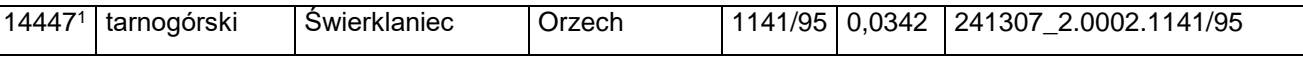

#### 442) skreśla się lp. 14451;

#### 443) po lp. 14451 dodaje się lp. 14451<sup>1</sup> w brzmieniu:

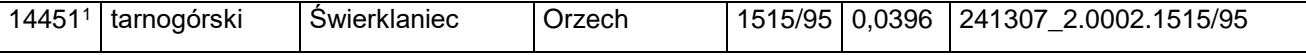

#### 444) skreśla się lp. 14452;

445) po lp. 14452 dodaje się lp. 14452<sup>1</sup> w brzmieniu:

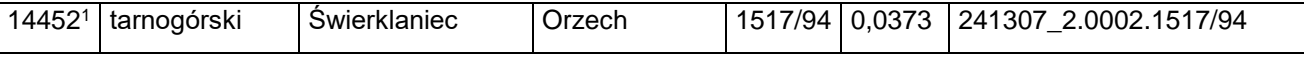

#### 446) skreśla się lp. 14453;

447) po lp. 14453 dodaje się lp. 14453<sup>1</sup> w brzmieniu:

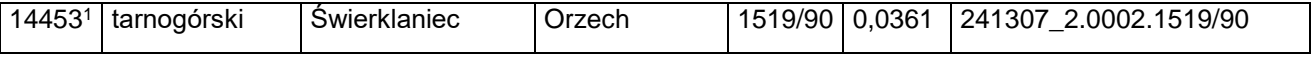

#### 448) skreśla się lp. 14455;

#### 449) po lp. 14455 dodaje się lp. 14455<sup>1</sup> w brzmieniu:

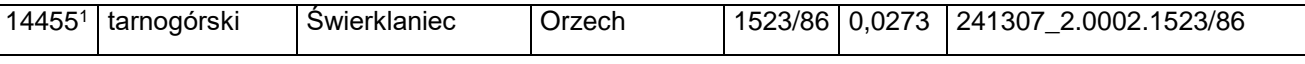

#### 450) skreśla się lp. 14456;

#### 451) po lp. 14456 dodaje się lp. 14456<sup>1</sup> w brzmieniu:

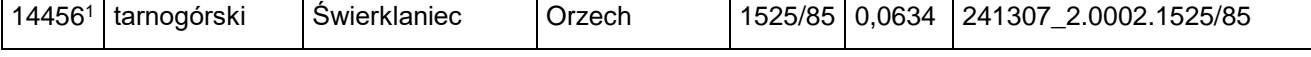

452) skreśla się lp. 14458;

#### 453) po lp. 14458 dodaje się lp. 14458<sup>1</sup> w brzmieniu:

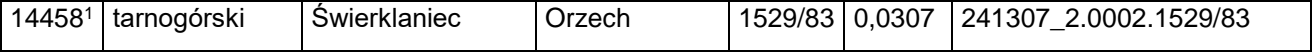

454) skreśla się lp. 14459;

Dziennik Urzędowy Ministra Infrastruktury – 29 – Poz. 45

#### 455) po lp. 14459 dodaje się lp. 14459<sup>1</sup> w brzmieniu:

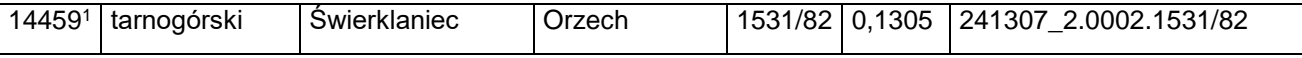

456) skreśla się lp. 14460;

457) po lp. 14460 dodaje się lp. 14460<sup>1</sup> w brzmieniu:

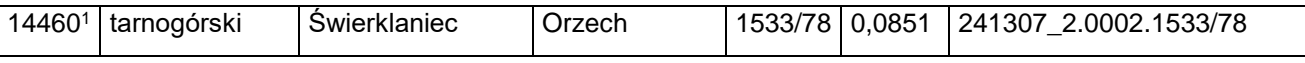

458) skreśla się lp. 14461;

#### 459) po lp. 14461 dodaje się lp. 14461<sup>1</sup> w brzmieniu:

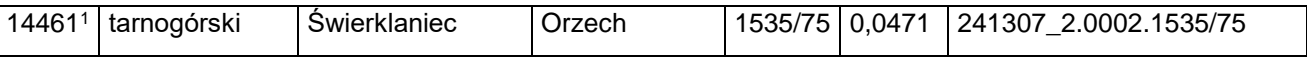

#### 460) skreśla się lp. 14462;

#### 461) po lp. 14462 dodaje się lp. 14462<sup>1</sup> w brzmieniu:

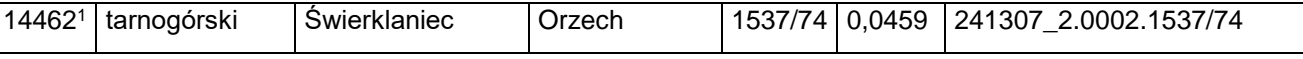

#### 462) skreśla się lp. 14463;

#### 463) po lp. 14463 dodaje się lp. 14463<sup>1</sup> w brzmieniu:

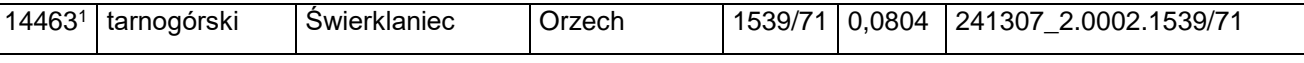

#### 464) skreśla się lp. 14464;

#### 465) po lp. 14464 dodaje się lp. 14464<sup>1</sup> w brzmieniu:

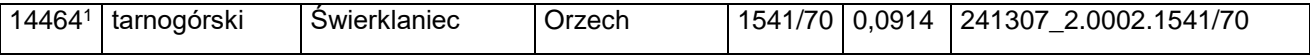

466) skreśla się lp. 14465;

#### 467) po lp. 14465 dodaje się lp. 14465<sup>1</sup> w brzmieniu:

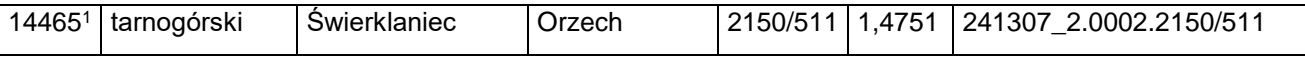

#### 468) skreśla się lp. 14473;

469) po lp. 14473 dodaje się lp. 14473<sup>1</sup> w brzmieniu:

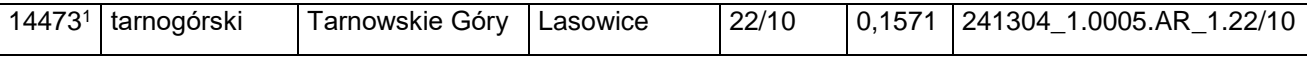

#### 470) skreśla się lp. 14474;

#### 471) po lp. 14474 dodaje się lp. 14474<sup>1</sup> w brzmieniu:

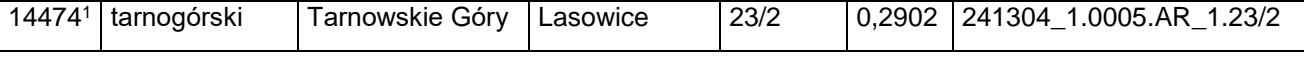

472) skreśla się lp. 14475;

Dziennik Urzędowy Ministra Infrastruktury – 30 – Poz. 45

#### 473) po lp. 14475 dodaje się lp. 14475<sup>1</sup> w brzmieniu:

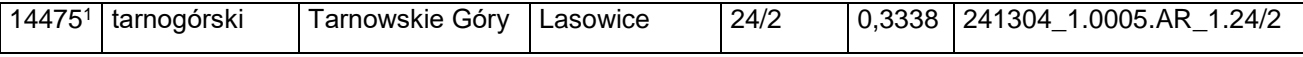

474) skreśla się lp. 14476;

475) po lp. 14476 dodaje się lp. 14476<sup>1</sup> w brzmieniu:

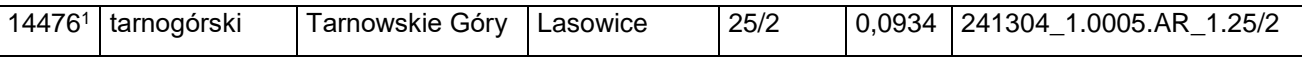

476) skreśla się lp. 14477;

#### 477) po lp. 14477 dodaje się lp. 14477<sup>1</sup> w brzmieniu:

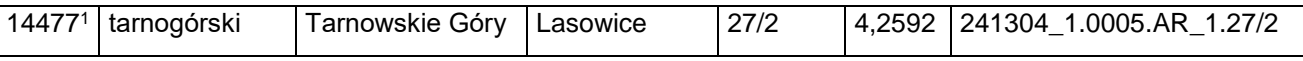

#### 478) skreśla się lp. 14478;

#### 479) po lp. 14478 dodaje się lp. 14478<sup>1</sup> w brzmieniu:

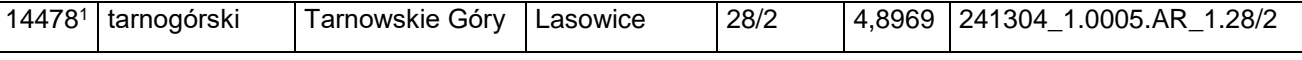

#### 480) skreśla się lp. 14479;

#### 481) po lp. 14479 dodaje się lp. 14479<sup>1</sup> w brzmieniu:

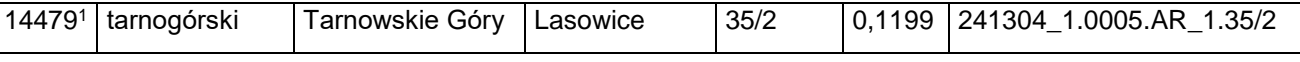

#### 482) skreśla się lp. 14480;

#### 483) po lp. 14480 dodaje się lp. 14480<sup>1</sup> w brzmieniu:

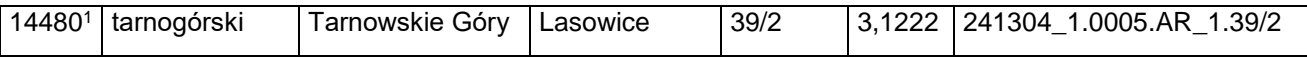

484) skreśla się lp. 14481;

#### 485) po lp. 14481 dodaje się lp. 14481<sup>1</sup> w brzmieniu:

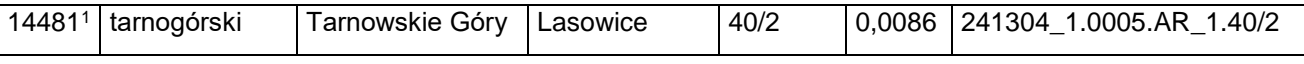

#### 486) skreśla się lp. 14482;

487) po lp. 14482 dodaje się lp. 14482<sup>1</sup> w brzmieniu:

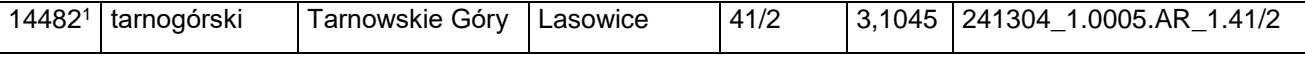

#### 488) skreśla się lp. 14484;

#### 489) po lp. 14484 dodaje się lp. 14484<sup>1</sup> w brzmieniu:

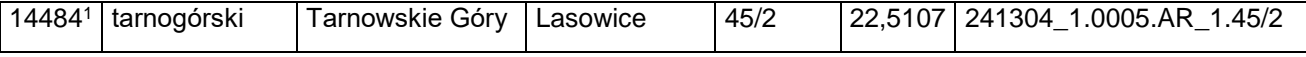

490) skreśla się lp. 14488;

#### 491) po lp. 14488 dodaje się lp. 14488<sup>1</sup> w brzmieniu:

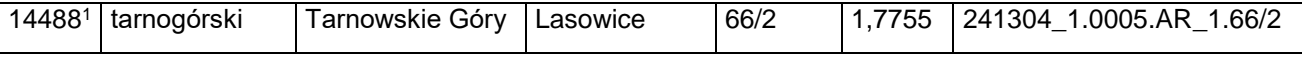

492) skreśla się lp. 14490;

493) po lp. 14490 dodaje się lp. 14490<sup>1</sup> w brzmieniu:

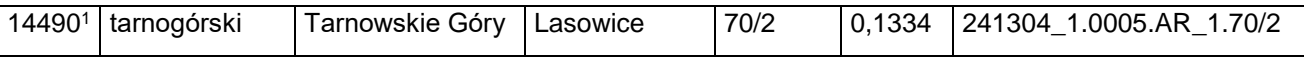

494) skreśla się lp. 14493;

#### 495) po lp. 14493 dodaje się lp. 14493<sup>1</sup> w brzmieniu:

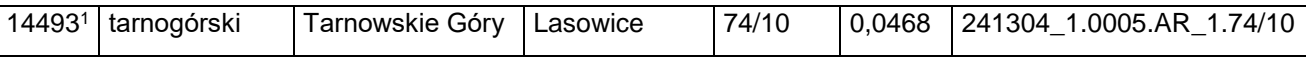

#### 496) skreśla się lp. 14498;

#### 497) po lp. 14498 dodaje się lp. 14498<sup>1</sup> w brzmieniu:

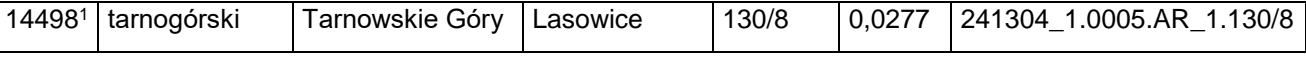

498) skreśla się lp. 14501;

#### 499) po lp. 14501 dodaje się lp. 14501<sup>1</sup> w brzmieniu:

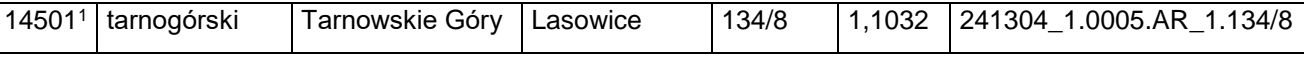

#### 500) skreśla się lp. 14506;

#### 501) po lp. 14506 dodaje się lp. 14506<sup>1</sup> w brzmieniu:

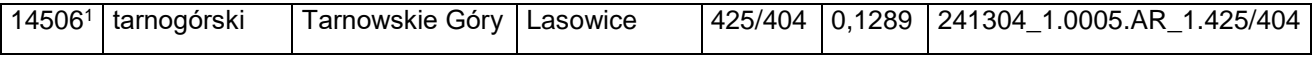

502) skreśla się lp. 14507;

#### 503) po lp. 14507 dodaje się lp. 14507<sup>1</sup> w brzmieniu:

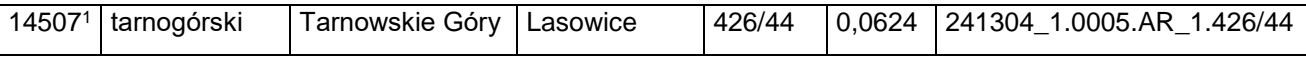

#### 504) skreśla się lp. 14508;

505) po lp. 14508 dodaje się lp. 14508<sup>1</sup> w brzmieniu:

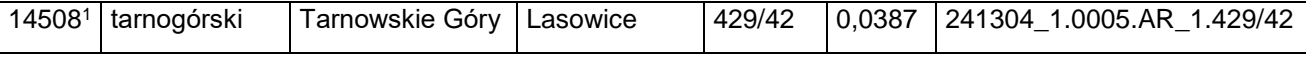

506) skreśla się lp. 14509;

#### 507) po lp. 14509 dodaje się lp. 14509<sup>1</sup> w brzmieniu:

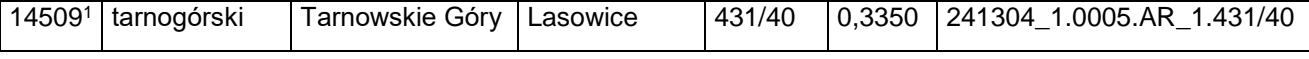

508) skreśla się lp. 14510;

Dziennik Urzędowy Ministra Infrastruktury – 32 – Poz. 45

509) po lp. 14510 dodaje się lp. 14510<sup>1</sup> w brzmieniu:

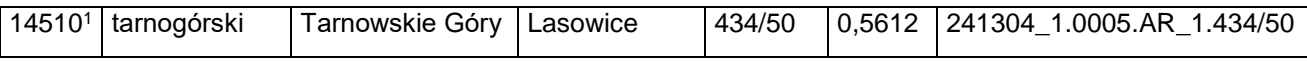

510) po lp. 14513 dodaje się lp. 14513<sup>1</sup>–14513<sup>4</sup> w brzmieniu:

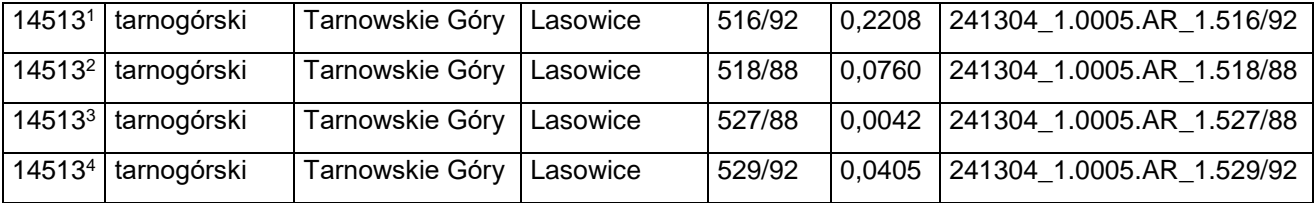

511) skreśla się lp. 14517;

512) po lp. 14517 dodaje się lp. 14517<sup>1</sup> w brzmieniu:

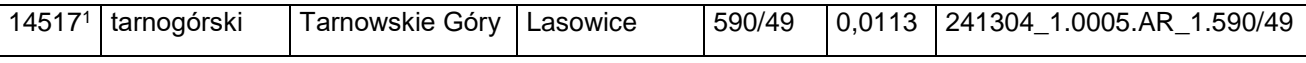

513) skreśla się lp. 14518;

#### 514) po lp. 14518 dodaje się lp. 14518<sup>1</sup> w brzmieniu:

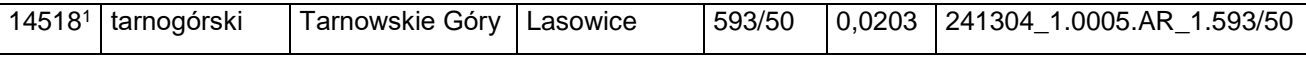

515) skreśla się lp. 14523;

516) po lp. 14523 dodaje się lp. 14523<sup>1</sup> w brzmieniu:

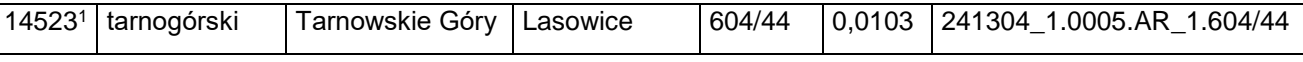

517) skreśla się lp. 14524;

518) po lp. 14524 dodaje się lp. 14524<sup>1</sup> w brzmieniu:

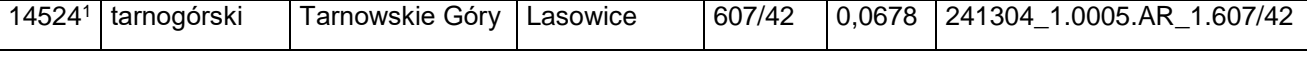

519) skreśla się lp. 14525;

520) po lp. 14525 dodaje się lp. 14525<sup>1</sup> w brzmieniu:

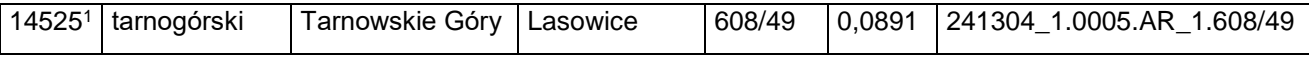

521) skreśla się lp. 14526;

522) po lp. 14526 dodaje się lp. 14526<sup>1</sup> w brzmieniu:

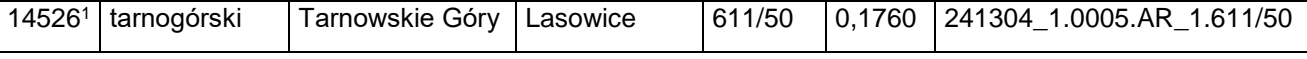

523) skreśla się lp. 14529;

524) po lp. 14529 dodaje się lp. 14529<sup>1</sup> w brzmieniu:

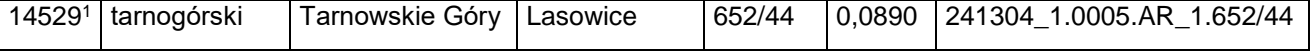

#### Dziennik Urzędowy Ministra Infrastruktury – 33 – Poz. 45

525) skreśla się lp. 14530;

526) po lp. 14530 dodaje się lp. 14530<sup>1</sup> w brzmieniu:

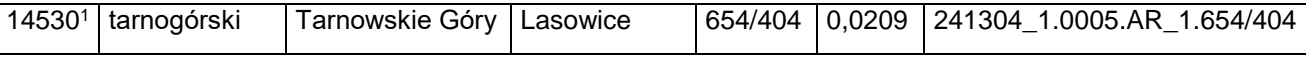

527) skreśla się lp. 14531;

528) po lp. 14531 dodaje się lp. 14531<sup>1</sup> w brzmieniu:

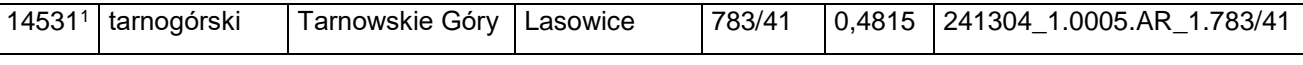

529) skreśla się lp. 14532;

#### 530) po lp. 14532 dodaje się lp. 14532<sup>1</sup> w brzmieniu:

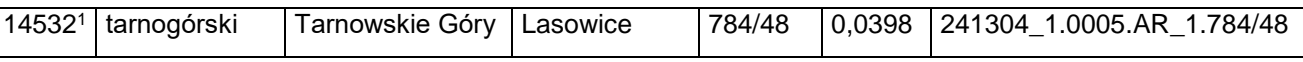

531) skreśla się lp. 14533;

#### 532) po lp. 14533 dodaje się lp. 14533<sup>1</sup> w brzmieniu:

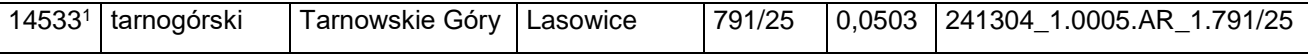

533) skreśla się lp. 14534;

534) po lp. 14534 dodaje się lp. 14534<sup>1</sup> w brzmieniu:

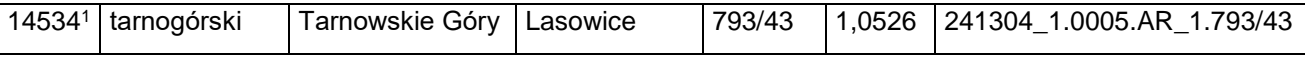

535) skreśla się lp. 14536;

536) po lp. 14536 dodaje się lp. 14536<sup>1</sup> w brzmieniu:

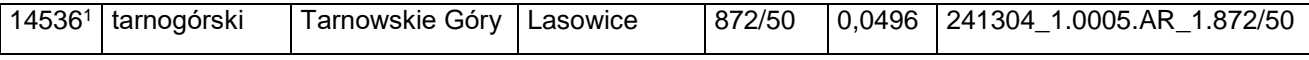

537) skreśla się lp. 14537;

538) po lp. 14537 dodaje się lp. 14537<sup>1</sup> w brzmieniu:

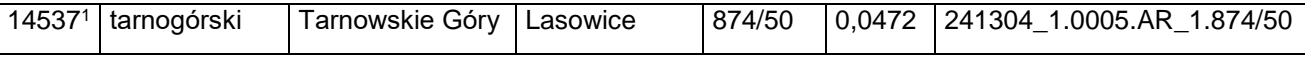

#### 539) skreśla się lp. 14538;

#### 540) po lp. 14538 dodaje się lp. 14538<sup>1</sup> w brzmieniu:

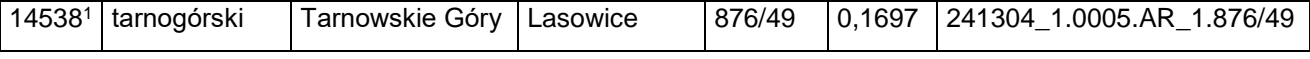

541) skreśla się lp. 14540;

542) po lp. 14540 dodaje się lp. 14540<sup>1</sup> w brzmieniu:

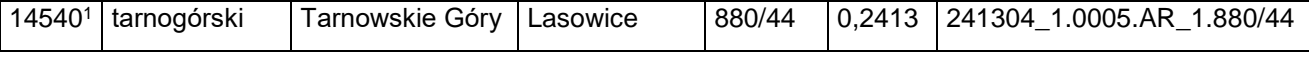

543) skreśla się lp. 14541;

$$
-\,34\,-\,
$$

#### 544) po lp. 14541 dodaje się lp. 14541<sup>1</sup> i 14541<sup>2</sup> w brzmieniu:

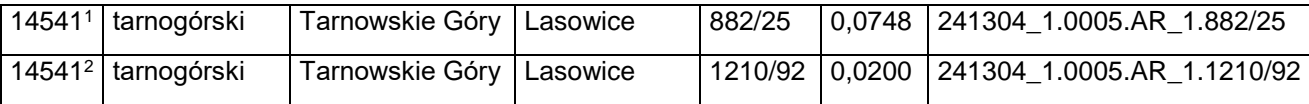

#### 545) skreśla się lp. 14542;

#### 546) po lp. 14542 dodaje się lp. 14542<sup>1</sup> w brzmieniu:

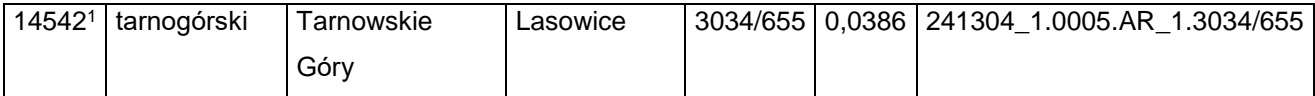

547) skreśla się lp. 14543;

#### 548) po lp. 14543 dodaje się lp. 14543<sup>1</sup> w brzmieniu:

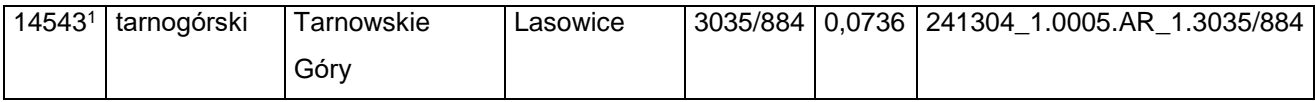

#### 549) skreśla się lp. 14559;

#### 550) po lp. 14559 dodaje się lp. 14559<sup>1</sup> w brzmieniu:

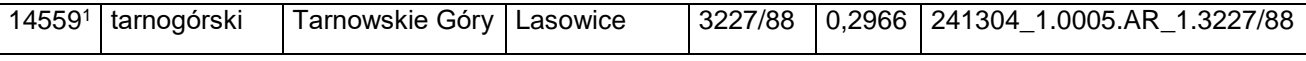

#### 551) skreśla się lp. 14575;

#### 552) po lp. 14575 dodaje się lp. 14575<sup>1</sup> w brzmieniu:

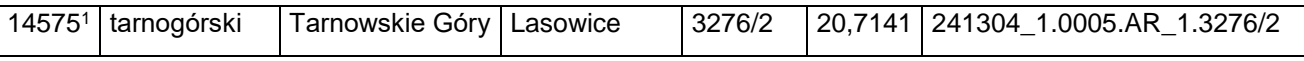

#### 553) skreśla się lp. 14582;

#### 554) po lp. 14582 dodaje się lp. 14582<sup>1</sup> w brzmieniu:

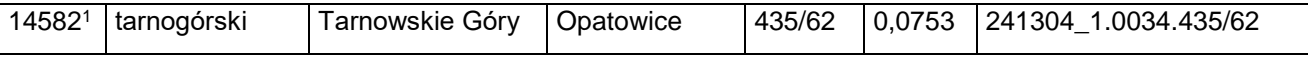

#### 555) skreśla się lp. 14583;

#### 556) po lp. 14583 dodaje się lp. 14583<sup>1</sup> w brzmieniu:

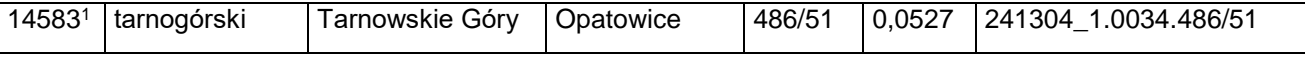

#### 557) skreśla się lp. 14584<sup>1</sup> ;

#### 558) po lp. 14584<sup>1</sup> dodaje się lp. 14584<sup>2</sup> w brzmieniu:

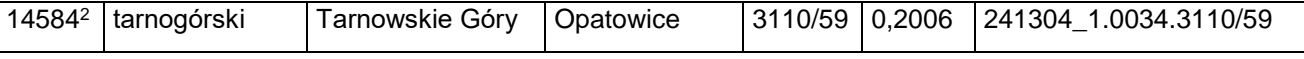

559) skreśla się lp. 14585;

#### 560) po lp. 14585 dodaje się lp. 14585<sup>1</sup> w brzmieniu:

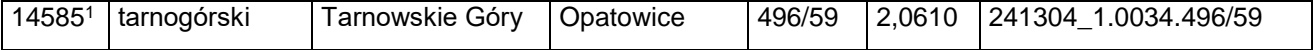

561) skreśla się lp. 14586;

562) po lp. 14586 dodaje się lp. 14586<sup>1</sup> i 14586<sup>2</sup> w brzmieniu:

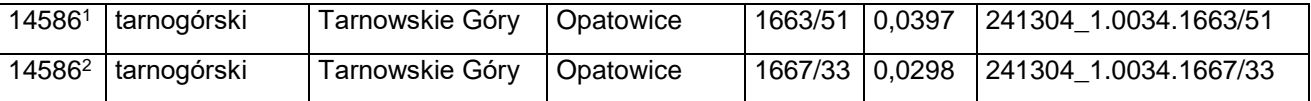

563) skreśla się lp. 14607;

#### 564) po lp. 14607 dodaje się lp. 14607<sup>1</sup> w brzmieniu:

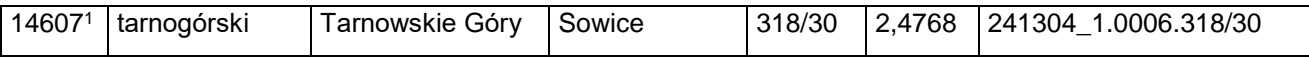

#### 565) po lp. 14610<sup>1</sup> dodaje się lp. 14610<sup>2</sup> w brzmieniu:

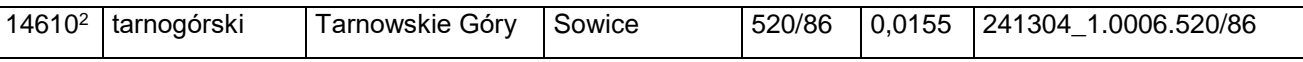

566) skreśla się lp. 14650;

#### 567) po lp. 14650 dodaje się lp. 14650<sup>1</sup> w brzmieniu:

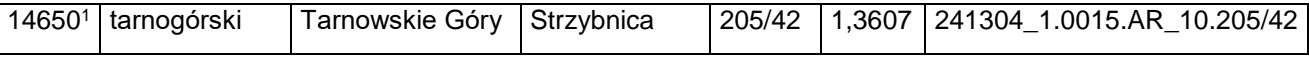

#### 568) skreśla się lp. 14651;

#### 569) po lp. 14651 dodaje się lp. 14651<sup>1</sup> w brzmieniu:

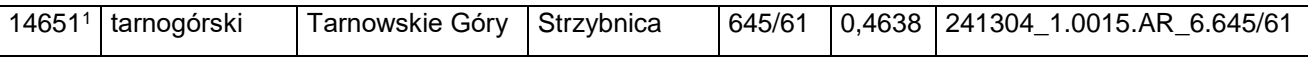

#### 570) skreśla się lp. 14658;

571) po lp. 14658 dodaje się lp. 14658<sup>1</sup> w brzmieniu:

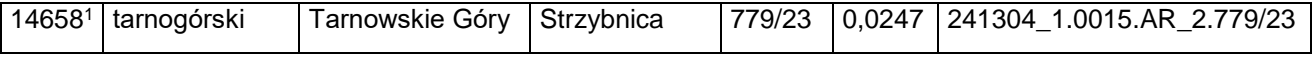

572) skreśla się lp. 14660;

#### 573) po lp. 14660 dodaje się lp. 14660<sup>1</sup> w brzmieniu:

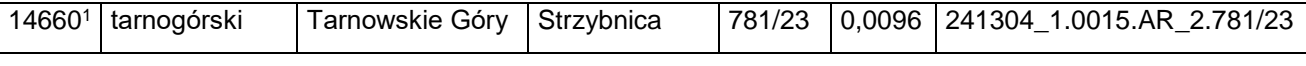

#### 574) po lp. 14707 dodaje się lp. 14707<sup>1</sup> w brzmieniu:

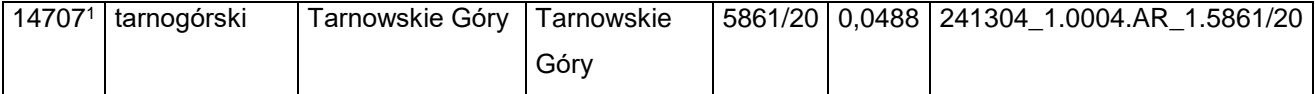

#### 575) skreśla się lp. 14716;

#### 576) po lp. 14716 dodaje się lp. 14716<sup>1</sup> w brzmieniu:

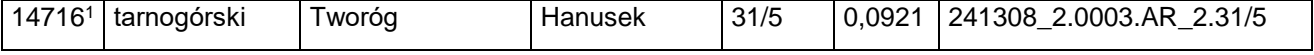

Dziennik Urzędowy Ministra Infrastruktury – 36 – Poz. 45

578) po lp. 14717 dodaje się lp. 14717<sup>1</sup> w brzmieniu:

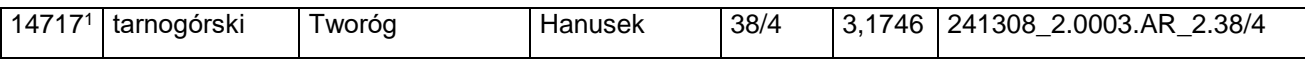

579) skreśla się lp. 14718–14718<sup>3</sup>;

580) po lp. 14718<sup>3</sup> dodaje się lp. 14718<sup>4</sup>–14718<sup>7</sup> w brzmieniu:

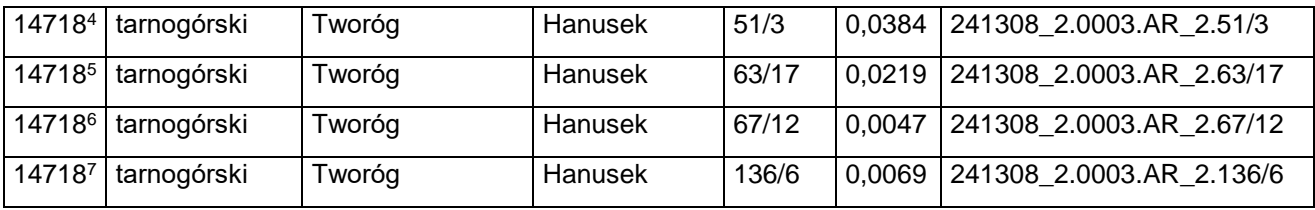

581) skreśla się lp. 14720;

582) po lp. 14720 dodaje się lp. 14720<sup>1</sup> w brzmieniu:

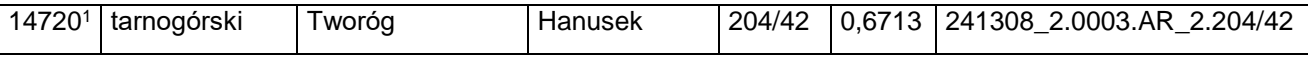

583) skreśla się lp. 17466, 17521–17536, 17569 i 17570;

584) po lp. 18552 dodaje się lp. 18552<sup>1</sup> w brzmieniu:

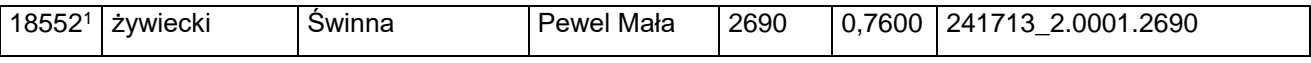

585) po lp. 18600 dodaje się lp. 18601 w brzmieniu:

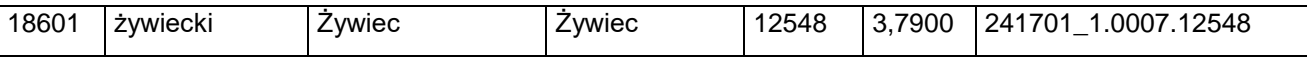

**§ 2.** Decyzja wchodzi w życie z dniem następującym po dniu ogłoszenia.

Minister Infrastruktury: z up. *A. Bittel*